## **PROVÁDĚCÍ SMLOUVA Č. 2 Č. J. MV-106559-386/SIK6-2016 K RÁMCOVÉ DOHODĚ NA "ZAJIŠTĚNÍ PODPORY SYSTÉMŮ ELEKTRONICKÉ SPISOVÉ SLUŽBY RESORTU MV" Č. J. RÁMCOVÉ DOHODY: MV-44087-33/VZ-2017, MV-106559-59/SIK6-2016 VE ZNĚNÍ DODATKU Č. 1 POD Č. J, MV-106559-369/SIK6-2016 (dále jen "Prováděcí smlouva")**

#### **Česká republika – Ministerstvo vnitra**

IČO 00007064 Bankovní spojení: ČNB, pobočka 701 číslo účtu: 3605-881/0710 informačních systémů Kontaktní osoba: E-mail: Telefon:

se sídlem: Nad Štolou 936/3, 170 34 Praha 7<br>IČO 10007064 CZ00007064 zastoupené: Ing. Františkem Varmužou, ředitelem odboru centrálních

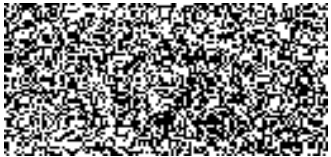

(dále jen jako "**objednatel**")

a

#### **GORDIC spol. s r.o.**

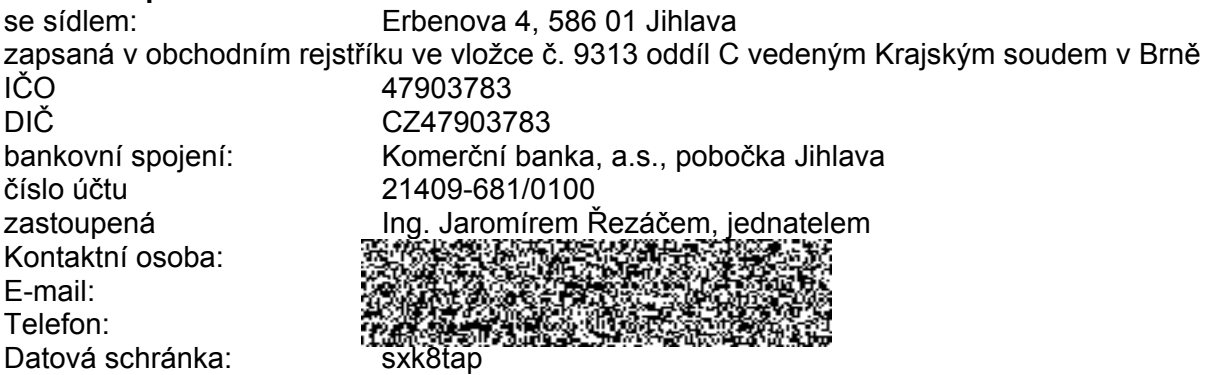

(dále jen jako "**poskytovatel**")´

(dále též jednotlivě označovány jako "**smluvní strana**" nebo společně jako "**smluvní strany**")

uzavírají v souladu s ustanovením § 1746 odst. 2 zákona č. 89/2012 Sb., občanský zákoník, ve znění pozdějších předpisů a v souladu s bodem č. 4. 2. rámcové dohody "Zajištění podpory systémů elektronické spisové služby resortu MV" ze dne 12. 09. 2017 (dále jen "**rámcová dohoda**") tuto prováděcí smlouvu č. 2 (dále jen "**smlouva**"):

## **1. ÚČEL A PŘEDMĚT SMLOUVY**

- 1. Účelem této smlouvy je v rámci podpory systémů elektronické spisové služby resortu MV zajistit realizaci samostatného požadavku objednatele.
- 2. Předmětem plnění této smlouvy je závazek poskytovatele realizovat pro objednatele řádně a včas provedené vzájemné propojení a integraci testovacích prostředí informačních systémů Ginis a Ekonomického informačního systému Ministerstva vnitra dle technické specifikace, která tvoří přílohu č. 1, 2 a 3 této smlouvy a dále přípravu pro propojení produktivních prostředí systémů Ginis a Ekonomického informačního systému Ministerstva vnitra (dále jen "plnění").
- 3. Součástí této smlouvy je dále závazek poskytovatele zajistit propojení produktivních prostředí systémů Ginis a Ekonomického informačního systému Ministerstva vnitra v nejbližším upgrade systému Ginis objednatele - následujícím po ze strany objednatele akceptovaném propojení testovacích prostředí informačních systémů Ginis a Ekonomického informačního systému Ministerstva vnitra dle bodu 1 odst. 2 této smlouvy.
- 4. Součástí této smlouvy je dále závazek poskytovatele poskytnout objednateli služby údržby a podpory, spočívající v neprodleném odstranění všech závad vzniklých v průběhu testovacího období a realizaci požadavků na úpravu tohoto řešení v rozsahu definovaných typových příkladů integrace informačních systémů Ginis a Ekonomického informačního systému Ministerstva vnitra (dle technické specifikace, která tvoří přílohy č. 1, 2 a 3 této smlouvy). Služby údržby a podpory se poskytovatel zavazuje poskytnout od okamžiku akceptace dodaného plnění do doby ukončení služeb zvýšené podpory dle bodu 1 odst. 5 této smlouvy.
- 5. Součástí této smlouvy je dále závazek poskytovatele poskytnout objednateli služby zvýšené podpory, spočívající v neprodleném odstranění všech závad vzniklých v průběhu produktivního provozu. Období zvýšené podpory v délce dvou (2) kalendářních měsíců počíná běžet okamžikem propojení produktivních prostředí informačních systémů Ginis a Ekonomického informačního systému Ministerstva vnitra.
- 6. Objednatel se touto smlouvou zavazuje řádně a včas dodaný předmět plnění převzít a zaplatit poskytovateli sjednanou cenu, a to způsobem a za podmínek stanovených v této smlouvě a rámcové dohodě.

## **2. MÍSTO A DOBA PLNĚNÍ**

- 1. Místem plnění a poskytování služeb je Ministerstvo vnitra, Nad Štolou 936/3, 170 34 Praha 7.
- 2. Poskytovatel se zavazuje poskytnout plnění nejpozději do **15. 12. 2020**.

#### **3. CENA A PLATEBNÍ PODMÍNKY**

1. Cena za poskytnutí plnění je **495 867,77 Kč bez DPH** (slovy čtyři sta devadesát pět tisíc osm set šedesát sedm korun českých, sedmdesát sedm haléřů) tj. **600 000,00 Kč s DPH**.

- 2. Cena dle bodu 3 odst. 1. je za plnění uvedené v bodě 1 odst. 2 a v příloze č. 1, 2 a 3 této smlouvy a zahrnuje i závazky poskytovatele a potřebné služby údržby a podpory dle bodu 1 odst. 3 až 5 smlouvy.
- 3. Cena za plnění bude hrazena na základě daňového dokladu (faktury) vystaveného poskytovatelem po podpisu akceptačního protokolu, když plnění je akceptováno nebo je akceptováno s výhradami.

## **4. AKCEPTACE PLNĚNÍ**

- 1. Plnění dle bodu 1 odst. 2 této smlouvy bude předáno poskytovatelem objednateli včetně dokumentace, a to bezprostředně po realizaci plnění.
- 2. Objednatel je povinen do 14 dnů od předání plnění poskytovatelem objednateli dle bodu 4 odst. 1 této smlouvy provést akceptační proces a to formou společného akceptačního řízení, jehož výstupem bude podepsaný akceptační protokol, který tvoří přílohu č. 4 této smlouvy.
- 3. K podpisu akceptačního protokolu jsou povoláni zástupci smluvních stran uvedení v bodě 5 této smlouvy.
- 4. Plnění je akceptováno, neobsahuje-li žádné vady. Plnění je akceptováno s výhradami, obsahuje-li výhrady nízké a střední důležitosti popsané v akceptačním protokolu. Plnění není akceptováno, obsahuje-li výhrady vysoké důležitosti popsané v akceptačním protokolu. Rozhodnutí o kategorizaci výhrad je na straně objednatele. Fakturu lze poskytovatelem objednateli vystavit pouze v případě akceptace nebo akceptace s výhradou.

## **5. SOUČINNOST SMLUVNÍCH STRAN**

Každá smluvní strana jmenuje svého zástupce, který ji bude zastupovat v realizačních záležitostech souvisejících s plněním této smlouvy.

zástupce za objednatele:

zástupce za poskytovatele:

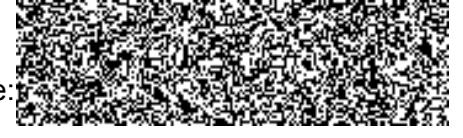

## **6. ZÁVĚREČNÁ USTANOVENÍ**

- 1. Veškerá ujednání této smlouvy navazují na rámcovou dohodu a rámcovou dohodou se řídí, tj. práva, povinnosti či skutečnosti neupravené v této smlouvě se řídí ustanoveními rámcové dohody. V případě, že ujednání obsažené v této smlouvě se bude odchylovat od ustanovení obsaženého v rámcové dohodě, má ujednání obsažené v této smlouvě přednost před ustanovením obsaženým v rámcové dohodě, ovšem pouze ohledně plnění sjednaného v této smlouvě.
- 2. Smlouva nabývá platnosti dnem podpisu obou smluvních stran a účinnosti po splnění zákonné podmínky vyplývající z § 6 odst. 1 zákona č. 340/2015 Sb., o registru smluv, ve znění pozdějších předpisů.
- 3. Objednatel se zavazuje, že povinnost zveřejnění smlouvy v registru smluv uvedenou v odst. 2 tohoto bodu smlouvy splní neprodleně po podpisu této smlouvy oběma smluvními stranami.
- 4. Smlouva je uzavírána elektronicky.
- 5. Smluvní strany prohlašují, že smlouva ve spojení s rámcovou dohodou vyjadřuje jejich úplné a výlučné vzájemné ujednání týkající se daného předmětu smlouvy. Smluvní strany po přečtení smlouvy prohlašují, že byla uzavřena po vzájemném projednání, určitě a srozumitelně, na základě jejich pravé, vážně míněné a svobodné vůle. Na důkaz uvedených skutečností připojují podpisy svých oprávněných osob či zástupců.
- 6. Zajištění podpory provozu dodávky dle této smlouvy bude řešeno v rámci podpory systémů elektronické spisové služby resortu MV.
- 7. Nedílnou součást smlouvy tvoří následující přílohy:

Příloha č. 1 – Technická specifikace plnění

Příloha č. 2 – Koncept integrace eSSL a EKIS MV

Příloha č. 3 – Seznam požadavků k propojení eSSL GINIS s EKIS MV

Příloha č. 4 – Akceptační protokol

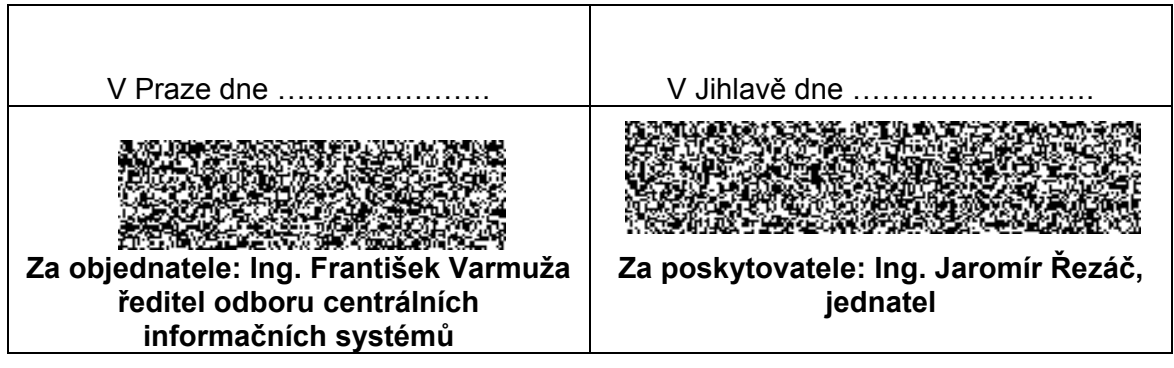

## Technická specifikace plnění

#### **1. Implementace a testování všech typových příkladů komunikace eSSL- EKIS MV**

Výchozím zadáním je dokument Koncept integrace eSSL a EKIS MV. (Příloha č. 2 této smlouvy). Jedná se o popis komunikace ve smyslu potřeb procesů EKIS MV. Technicky je komunikace založena výhradně na "Národním standardu pro elektronické systémy spisové služby" (dále NSESSS), který je v eSSL GINIS již implementován. Pouze v jednom případě je NSESSS rozšířen dle standardních technických možností definice NSESSS o prvky přenášející informace o souvisejících spisech.

Požadované aktivity:

- spolupráce s integračním týmem EKIS MV na implementaci a otestování všech popsaných procesních případů,
- opravu nebo úpravu zobrazování či chování spisových objektů v prostředí GINIS, pokud jsou dané spisové objekty předmětem komunikace s EKIS MV. Rozhodující je přitom stanovisko zástupců MV, odbor archivní správy a spisové služby,
- úprava implementace NSESSS na straně Ginis v případě, že je tato odlišná či ne zcela přesná, a kdy převzetí chování do EKIS MV by mělo za následek nemožnost integrace na jiné eSSL.

Výše uvedené body platí i v případě rozšíření Přílohy č. 2 této smlouvy v průběhu testování procesů v EKIS MV o další typové příklady komunikace.

#### **2. Propojení eSSL GINIS s více agendami na různé webové služby EKIS MV**

Z důvodu samostatné evidence tzv. účetních okruhů v prostředí EKIS MV je požadováno, aby eSSL GINIS rozlišoval, za kterou organizaci MV s EKIS MV komunikuje. Jedná se konkrétně o Ministerstvo vnitra (MV2134) a GŘ HZS ČR (HS2199).

#### **3. Provedení úprav dle Přílohy č. 3 této smlouvy – Seznam požadavků k propojení eSSL GINIS s EKIS MV**

Je požadováno provedení úprav dle uvedené Přílohy č. 3 této smlouvy, pokud nebude v rámci realizace plnění dohodnuto mezi objednatelem a poskytovatelem jinak.

#### **4. Zvýšená technická podpora při odstraňování technických problémů v eSSL GINIS**

Obecně je požadována technická podpora pro eSSL GINIS jako celek. Tzn., že se týká všech částí potřebných k plnohodnotnému provozu eSSL GINIS (např. FTP server, přes který jsou zpracovávány přílohy/soubory).

Zvýšená technická podpora znamená, že dodavatel bude v rámci možností poskytovat maximální součinnost se zákazníkem s cílem neohrozit plán projektu EPK, zejména fáze testování uvedení do produktivního provozu a produktivního provozu.

## **5. Zajištění možnosti provedení změn v průběhu realizace plnění smlouvy**

Plnění finančně a personálně pokrývá zajištění realizace případných změnových požadavků objednatele, které jsou rozdílné oproti předchozím bodům této Technické specifikace plnění a to v maximálním rozsahu do 40 člověkohodin. Jedná se o změny konfigurace, nikoliv o programové úpravy aplikace eSSL GINIS.

# **Návrh řešení integračních vazeb mezi elektronickými spisovými službami (eSSL) a EKIS MV**

## **Historie dokumentu**

## **Historie revizí**

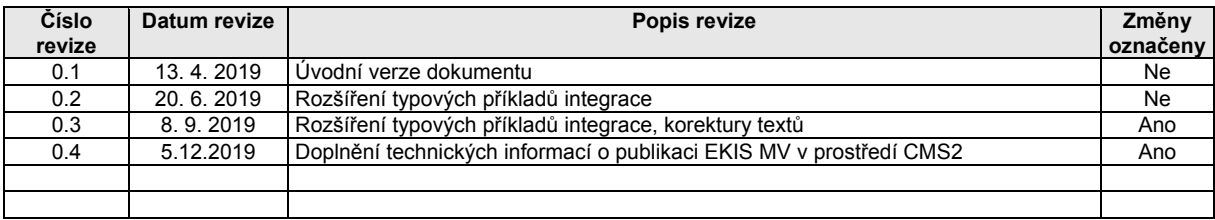

## Obsah

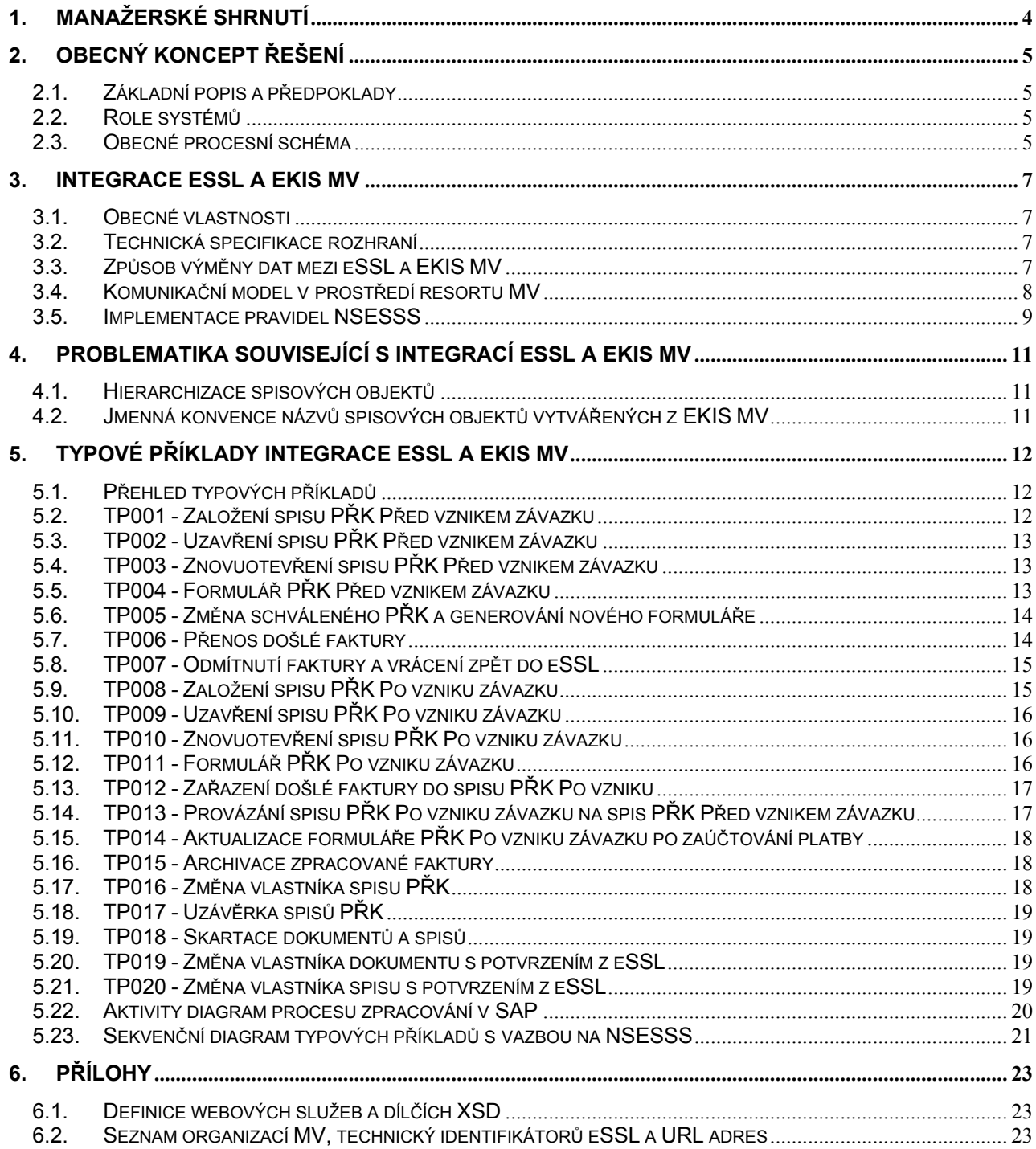

## **1. Manažerské shrnutí**

Tento dokument popisuje integraci elektronických spisových služeb (dále jen eSSL) organizačních složek resortu Ministerstva vnitra a EKIS MV za účelem řešení zpracování předběžné řídící kontroly před a po vzniku závazku a dále pro zpracování faktur v prostředí EKIS MV.

Integrace mezi eSSL a EKIS MV je založena na elektronické komunikaci pomocí webových služeb dle definice "Národního standardu pro elektronické systémy spisové služby" (dále jen NSESSS 2017).

Cílem dokumentu je shromáždit typové příklady komunikace eSSL a EKIS MV a s odkazem na NSESSS popsat, jak je daný typový příklad realizován.

## **2. Obecný koncept řešení**

## *2.1. Základní popis a předpoklady*

Pro komunikaci eSSL a EKIS MV je využíván výhradně "národní standard pro elektronické systémy spisové služby" (viz. [https://www.mvcr.cz/clanek/narodni](https://www.mvcr.cz/clanek/narodni-standard-pro-elektronicke-systemy-spisove-sluzby.aspx)-standard-pro-elektronicke-systemy-spisove[sluzby.aspx,](https://www.mvcr.cz/clanek/narodni-standard-pro-elektronicke-systemy-spisove-sluzby.aspx) zejména kapitola 9), kdy EKIS MV vystupuje v roli obecného systému pro správu dokumentů.

V EKIS MV je implementován a průběžně rozšiřován framework pro zabezpečení funkcionality aplikačně asynchronní komunikace se spisovými službami. Framework implementuje pouze část z celé množiny událostí dle NSESSS, tj. jsou implementovány pouze ty události, které jsou nezbytné pro provedení konkrétního úkonu dle potřeb EKIS MV.

## *2.2. Role systémů*

Primární úlohou EKIS MV je vedení agendy předběžné řídící kontroly a dále příjem a zpracování fakturačních údajů včetně celého fakturačního cyklu. Pro zmiňované úkony EKIS MV vytváří a přijímá spisové objekty (spis, dokument, soubor), jež má po nezbytnou dobu zpracování ve výhradním vlastnictví.

eSSL zajišťuje sběr a evidenci spisů a souborů. V případě faktur by eSSL měla být jediným vstupním bodem pro nahrání faktury a měla by tedy tvořit vždy první část při elektronickém zpracování faktur. eSSL bude dále zajišťovat skartační řízení, tzn. bude poskytovat funkcionalitu archivace a skartace uložených dokumentů dle platné legislativy.

## <span id="page-9-0"></span>*2.3. Obecné procesní schéma*

Na digramu je znázorněn model celkového zpracování faktur pomocí eSSL a EKIS MV. Z diagramu vyplývají jednotlivé dílčí činnosti, z nichž některé definují požadavky na existenci integrační vazby mezi eSSL a EKIS MV.

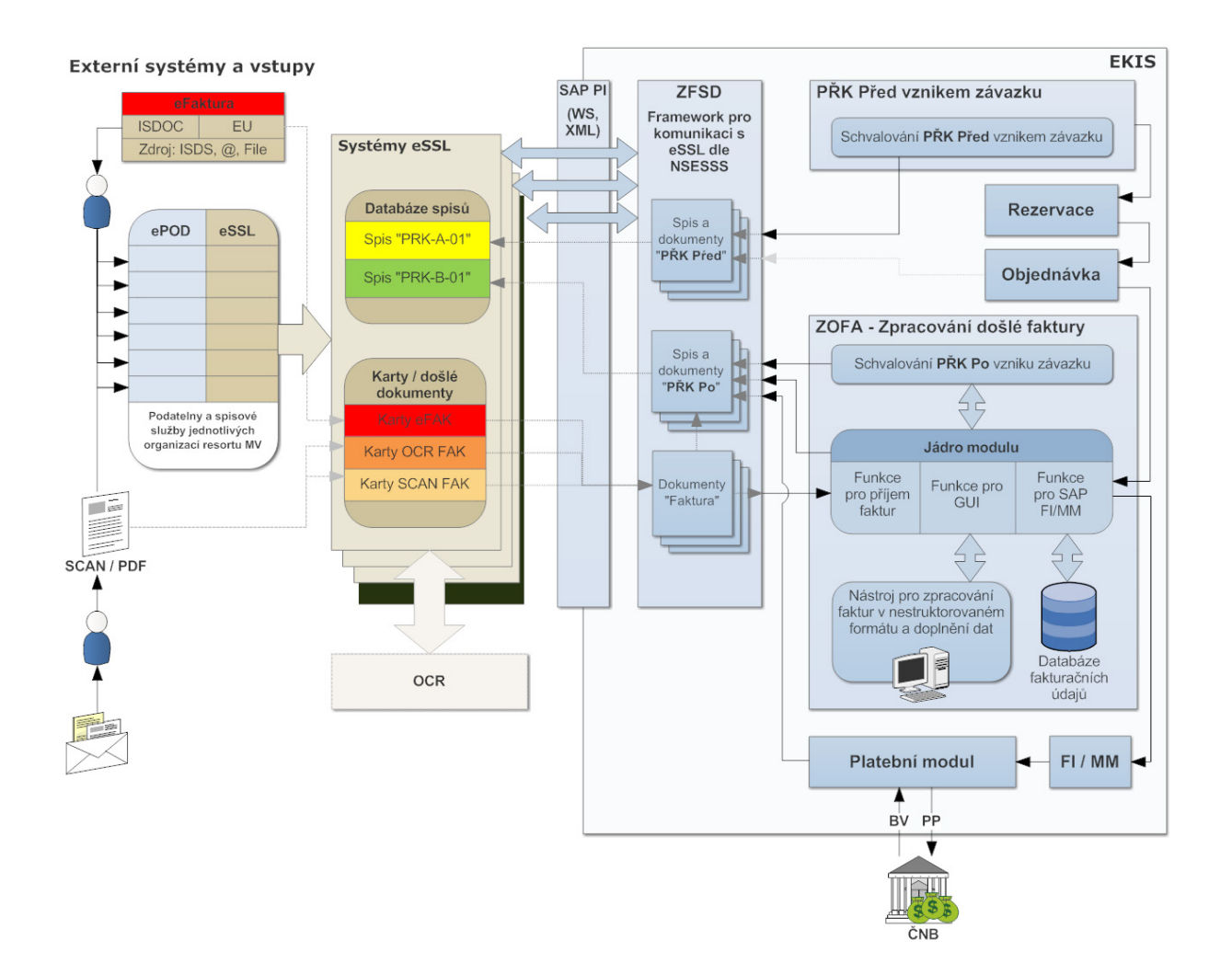

## <span id="page-11-0"></span>**3. Integrace eSSL a EKIS MV**

## *3.1. Obecné vlastnosti*

Rozhraní je založeno na přenosu dat popisujících události a dat spojených se vzniklými událostmi. Událostí se pro účely tohoto rozhraní rozumí popis jednoho nedělitelného procesu se spisovým objektem.

V závislosti na místě vzniku spisového objektu komunikaci zahajuje příslušný systém, ve kterém spisový objekt vznikl (nebo byl nahrán). Dle definice NSESSS zdrojový systém odešle do cílového systému jednu nebo více událostí. Každý přenos je cílovým systémem technicky synchronně potvrzen (rozhraní jsou dle NSESSS definována jako technicky synchronní). Následně dojde v cílovém systému ke zpracování, o němž zdrojovému systému odešle potvrzení. Přijetí potvrzení je také řešeno technicky synchronní odpovědí.

Manipulace se spisovým objektem na obou stranách spolu s oboustrannou komunikací a aplikačně asynchronním přenosem dat stanovuje pravidlo, že spisové objekty, které jsou předmětem komunikace, budou vždy ve výhradní správě pouze jednoho z obou systémů, tj. EKIS MV nebo eSSL. Systém, který bude mít spisový objekt ve výhradní správě, smí realizovat všechny manipulace s ním, jak je popsáno v typových příkladech.

Realizované manipulace se spisovým objektem, který byl předmětem integrace eSSL a EKIS MV, musí systém s výhradní správou prostřednictvím dávek oznámit druhému systému, který k danému spisovému objektu v té době výhradní správu nemá. Týká se událostí, z jejichž podstaty musí mít oba systémy o těchto shodné informace, např. událost skartace.

## *3.2. Technická specifikace rozhraní*

Technicky je komunikace založena na obousměrném volání webových služeb. NSESSS specifikuje tři typy služeb:

- aplikačně asynchronní s jednou stromovou strukturou pro přenos více různých události a dat spojených se vzniklými událostmi,
- testovací pro kontrolu funkčnosti spojení a framework implementující chování dle NSESSS,
- aplikačně synchronní s několika operacemi pro přenos aplikačních dat. V případě integrace eSSL a MV EKIS se využívá pouze v případě, kdy je žádoucí okamžitá odpověď z eSSL (např. zakládání spisů v eSSL inicializovaných z EKIS, kdy je v EKIS žádoucí obdržet od eSSL číslo jednací ihned v odpovědi; změna vlastníka spisového objektu z uživatelské transakce v EKIS).

Dle NSESSS jsou webové služby vypublikovány v obou systémech shodně. Vyhovující implementace tedy je:

- eSSL / EKIS MV publikuje dvě aplikačně-asynchronní webové služby na dvou různých URL adresách nebo jedné URL adrese s rozlišením typu přenosu pomocí "SOAPAction",
- eSSL / EKIS MV má implementovány dva klienty pro volání webových služeb v druhém systému,
- eSSL publikuje jednu synchronní webovou službu s operacemi "SpisZalozeni" a "Udalosti".

Volání webových služeb je technicky synchronní, tj. systém, který zahájil komunikaci v roli klienta, vždy obdrží jako odpověď XML zprávu s potvrzením dle definice NSESSS nebo hlášení o chybě ve struktuře SOAPFault.

Definice webové služby je spolu s dílčími XSD soubory možné stáhnout na odkazu [https://www.mvcr.cz/clanek/narodni](https://www.mvcr.cz/clanek/narodni-standard-pro-elektronicke-systemy-spisove-sluzby.aspx)-standard-pro-elektronicke-systemy-spisove-sluzby.aspx, případně je možné použít objekt vložený v přílohách tohoto dokumentu.

\_\_\_\_\_\_\_\_\_\_\_\_\_\_\_\_\_\_\_\_\_\_\_\_\_\_\_\_\_\_\_\_\_\_\_\_\_\_\_\_\_\_\_\_\_\_\_\_\_\_\_\_\_\_\_\_\_\_\_\_\_\_\_\_\_\_\_\_\_\_\_\_\_\_\_\_\_\_\_\_\_

## *3.3. Způsob výměny dat mezi eSSL a EKIS MV*

Pro potřebu integrace eSSL a EKIS MV byla s ohledem na procesorové zatížení integrovaných systémů zvolena metoda aplikačně asynchronního zpracování. (POZN. výjimkou je pouze integrační vazba EKIS -> eSSL pro založení spisu, při níž je rovnou v odpovědi z eSSL předáváno číslo jednací.)

NSESSS definuje postup, v jakých krocích a vzájemném volání obou integrovaných systémů je zpracování nutné implementovat, viz popis dle NSESSS:

"Asynchronní rozhraní je založeno na dávkách, které se v určitých časových periodách na straně odesilatele připravují. Poté se prostřednictvím komunikačního kanálu odešlou protistraně. Příjemce v rámci příjmu dávky nezahájí okamžité zpracování dávky, pouze překontroluje její formální správnost a dávku uloží pro následné zpracování. Ke zpracování přijatých dávek dojde odloženě, a to většinou v předem zvolených časových periodách. Obsah dávek se zpracuje a výsledky zpracování se odešlou jako dávka zpět. Protistrana, opět odloženě, zpracuje dávku obsahující výsledky zpracování dříve odeslaných dávek a teprve po potvrzení úspěšného zpracování tyto dávky může považovat za převzaté a zpracované protistranou."

V eSSL / MV EKIS tedy musí být implementován framework, který neustále očekává příjem dat a v periodách připravuje data (potvrzení zpracování, nové události u již existujících archivních objektů, nové archivní objekty) pro odeslání protistraně.

## <span id="page-12-0"></span>*3.4. Komunikační model v prostředí resortu MV*

Reálný komunikační model vychází z následujících předpokladů:

- centrální EKIS MV s vlastním integračním serverem (dále jen SAP PI EKIS),
- integrační server SAP PI EKIS publikuje 54 sad webových služeb. Pro každou organizaci MV je určena jedna sada webových služeb, přičemž sada obsahuje:
	- o hlavní službu aplikačně asynchronní pro předávání "*událostí*",
	- o pomocnou testovací službu,
- každá organizace resortu MV má svůj elektronický systém spisové služby (eSSL). Pokud je jedna eSSL sdílena mezi dvě a více organizací, musí být eSSL na základě příslušnosti spisového objektu ke konkrétní organizaci schopna komunikovat s relevantní webovou službou na SAP PI EKIS,
- každá eSSL publikuje jednu sadu webových služeb, přičemž sada obsahuje:
	- o hlavní službu synchronní pro *zakládání spisů*,
	- o hlavní službu aplikačně asynchronní pro předávání "*událostí*",
	- o pomocnou testovací službu,
- na integračním serveru SAP PI EKIS bude vytvořeno 54 virtuálních systémů eSSL, pro každou organizaci jeden systém. EKIS MV bude tedy prostřednictvím svého integračního serveru komunikovat samostatně s každou spisovou službou dané organizace MV zvlášť,
- pokud je jedna eSSL sdílena mezi dvě a více organizací, eSSL může (ale nemusí) publikovat více sad webových služeb dle počtu spravovaných agend konkrétních organizací. V tom případě ale eSSL musí zajistit správné řazení přijatých archivních objektů do konkrétních agend.

Možné varianty integrace jsou uvedeny na následujícím schéma:

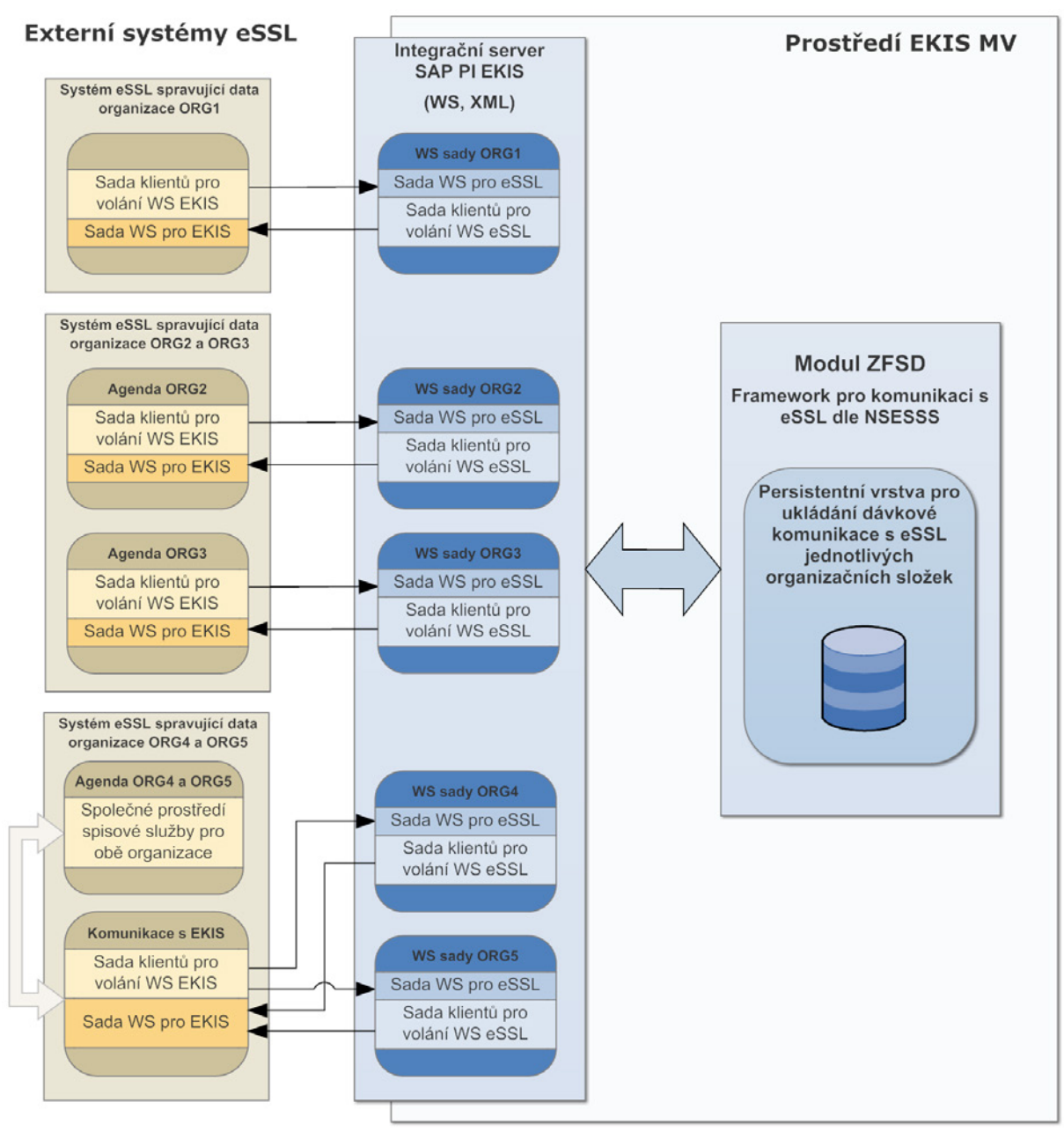

Z pohledu MV EKIS tedy každá organizace obdrží dvě URL adresy webových služeb, jednu pro předávání aplikačních dat, druhou pro testování.

Dále je nutné straně EKIS MV předat tři URL adresy webových služeb, jednu pro synchronní zakládání spisů, druhou pro zasílání aplikačních dat a třetí pro testování. Spolu s URL adresami jsou distribuovány i přihlašovací údaje systémových uživatelů (jméno/heslo, případně certifikát).

Na straně MV EKIS jsou k dispozici dvě úplná prostředí - testovací a produktivní. Využití testovacího prostředí není povinné, nicméně je doporučeno testovací prostředí nastavit s ohledem na testování a budoucí rozvoj.

## *3.5. Implementace pravidel NSESSS*

NSESSS předepisuje řadu pravidel a teoretických předpokladů, z nichž jsou některé v rámci integrace EKIS MV a eSSL v prostředí MV dále rozvinuty.

Z komunikačního modelu (viz kapitola [3. 4](#page-12-0)) vyplývá, že z pohledu EKIS MV jsou externí eSSL rozlišovány s granularitou na jednotlivé organizace resortu MV a to i v případě, že v jedné eSSL je zpracovávána agenda pro více organizací.

Tento základní implementační prvek má přímý dopad na důležitá pravidla pro jmennou konvenci identifikátorů eSSL (NSESSS pravidlo 9.1.2, 9. 1. 19) a dál pro číslování dávek asynchronní komunikace mezi eSSL a EKIS MV (NSESSS pravidlo 9. 1. 15).

#### **Identifikátory jednotlivých eSSL jsou uvedeny v tomto dokumentu mezi přílohami (kapitola 6. 2).**

**V EKIS MV je pro každou organizaci MV udržována samostatná číselná řada pro odchozí dávky (atribut "***Poradi***"). Obdobně je hlídána číselná řada příchozích dávek z eSSL jednotlivých organizací MV.**

Kromě vlastní komunikace a výměny aplikačních dat je také nutné sjednotit hodnoty integrovaných systémů, jako jsou například jména uživatelských účtů a některé atributy spisových objektů (NSESSS kapitola 9. 1. 30).

**V EKIS MV se předpokládá, že uživatelské účty jsou tvořeny shodně v eSSL a EKIS MV hodnotou OEČ daného uživatele. V případě použití odlišné jmenné konvence uživatelských účtů je v EKIS MV udržován převodník uživatelských účtů a to pro každou organizaci zvlášť.**

## **4. Problematika související s integrací eSSL a EKIS MV**

Z obecného procesního schéma v kapitole [2. 3](#page-9-0), a dále z technických popisů v kapitolách [3](#page-11-0) a 5 vyplývá, že zavedení integrace eSSL a EKIS MV s sebou přináší potřebu řešit dílčí architektonické a provozní záležitosti.

## *4.1. Hierarchizace spisových objektů*

Jedním z hlavních problémů je stav, kdy spisové objekty v eSSL jsou vytvářeny jak vstupem z elektronické podatelny, případně ručně v samotné spisové službě, tak prostřednictvím integračních vazeb z EKIS MV.

Pro správné řazení a rychlou orientaci mezi dokumenty v eSSL byl zaveden model vytváření spisů "předběžných řídících kontrol", který zajišťuje možnost vhodného řazení dokumentů a dále vytváření vazeb mezi souvisejícími rozpočtovými a finančními případy.

Na digramu jsou znázorněny spisové objekty a vzájemné vazby, které vznikají v rámci řešení integrace eSSL a EKIS MV.

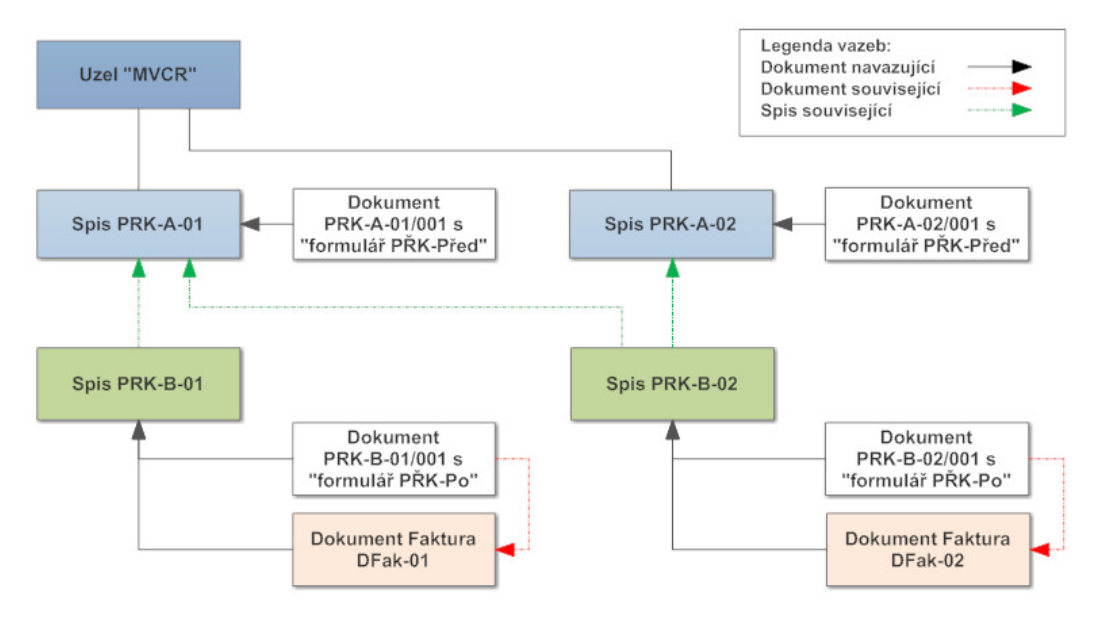

Na diagramu je zachycen stav po úplném zpracování dvou nezávislých finančních případů (konkrétně dvou došlých faktur), kdy dodavatelská faktura DFak-01 byla uhrazena z prostředků předběžné řídící kontroly před vznikem závazku PŘK-Před 01, kdežto dodavatelská faktura DFak-02 byla uhrazena z prostředků předběžné řídící kontroly před vznikem závazku PŘK-Před 01 i PŘK-Před 02.

## *4.2. Jmenná konvence názvů spisových objektů vytvářených z EKIS MV*

Pro zachování přehlednosti v objektech spisové služby, které jsou vytvářeny z EKIS MV, jsou stanoveny pravidla jmenné konvence názvů spisů a dokumentů.

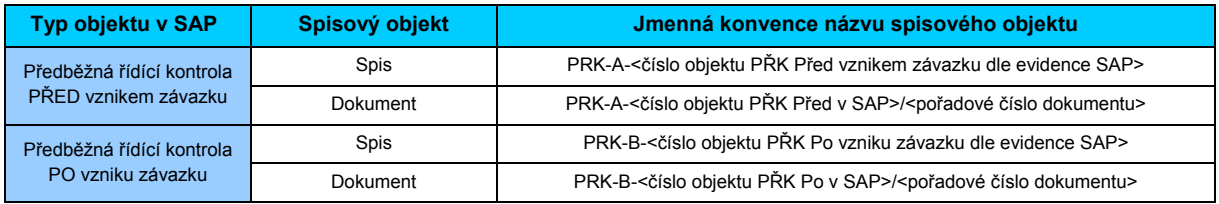

Tabulka 1 - Jmenná konvence spisových objektů

## **5. Typové příklady integrace eSSL a EKIS MV**

Vzhledem ke komplexnímu prostředí resortu Ministerstva vnitra, ve kterém je provozováno několik desítek spisových služeb (tedy eSSL) od různých dodavatelů, byla definována pravidla způsobu integrace eSSL - MV EKIS pro konkrétní situace zpracování předběžné řídící kontroly (dále PŘK) nebo faktury.

Pravidla s využitím obecného popis NSESSS specifikují, jakými událostmi a přenosy mezi eSSL a EKIS MV je daný aplikační případ řešen.

## *5.1. Přehled typových příkladů*

Pro zpracování předběžné řídící kontroly před / po vzniku závazku nebo zpracování faktury byly definovány tyto typové příklady (dále TP):

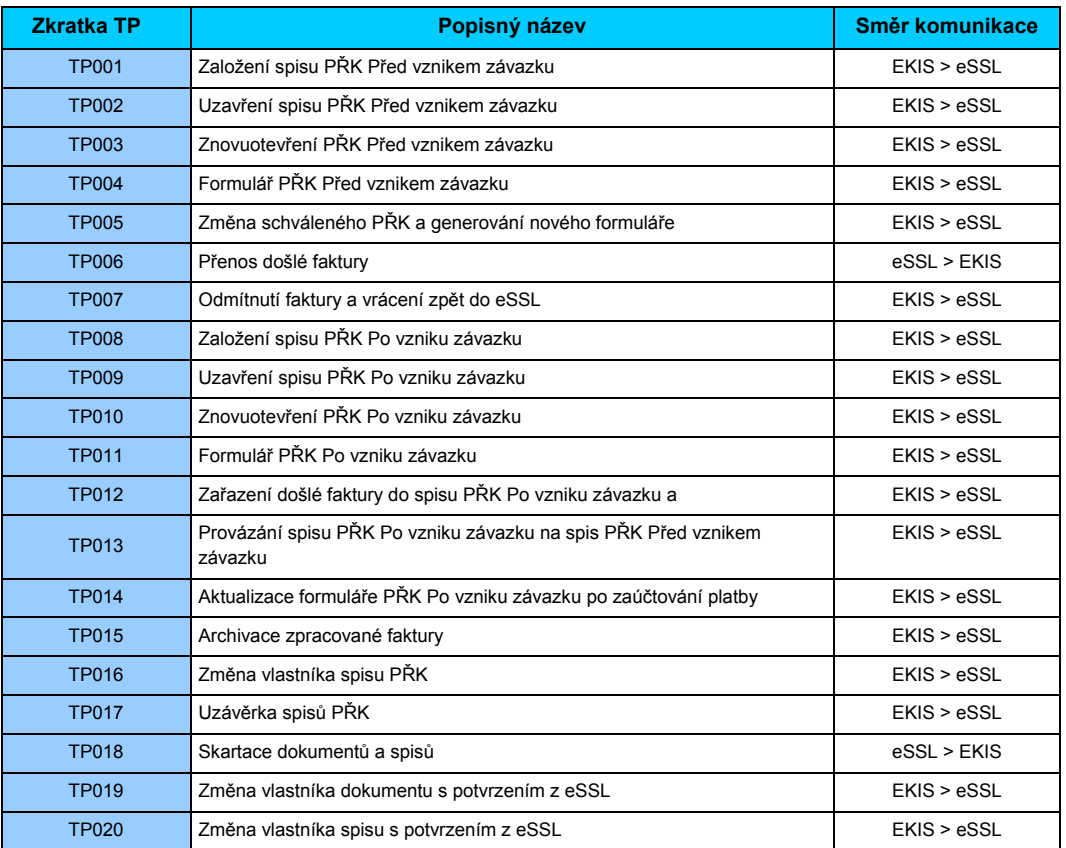

#### Tabulka 2 - Typové příklady

POZN: Seznam včetně popisů jednotlivých příkladů bude doplňován/rozšiřován v dalších verzích dokumentu.

## *5.2. TP001 - Založení spisu PŘK Před vznikem závazku*

**Název synchronní služby NSESSS:** SpisZalozeni,

**Posloupnost událostí NSESSS:** SouborZalozeni, SouborVlozitKDokumentu

**Směr toku aplikačních dat:** EKIS MV -> eSSL

#### **Popis rozhraní a průběh zpracování:**

V EKIS MV je uživatelem vytvořen objekt předběžné řídící kontroly před vznikem závazku. Při jeho uložení je na pozadí v EKIS MV spuštěn proces zaznamenání vytvoření objektu Spis v modulu ZFSD, který vygeneruje požadavek na volání synchronní služby **SpisZalozeniRequest.** V požadavku jsou obsaženy informace pro vytvoření inicializačního dokumentu

(SpisZalozeniRequest/ProfilSpisu/DokumentyVlozene/DokumentUplnyVlozeny). Požadavek je odeslán synchronní službou do eSSL a očekává se odpověď **SpisZalozeniResponse**. Po dokončení volání služby je v eSSL založen spis s inicializačním dokumentem, v modulu ZFSD je zaznamenáno číslo jednací (dle řady eSSL - jeden jednací deník) a informace je předána zpět do EKIS MV na objekt předběžné řídící kontroly.

Následně je z objektu předběžné řídící kontroly vygenerován jednoduchý formulář PDF se základními údaji a tento je předán do modulu ZFSD, kde se vygenerují události SouborZalozeni a SouborVlozitKDokumentu. Vygenerované události jsou odeslány do eSSL v jedné dávce. V rámci zpracování dávky proběhne na straně spisové služby kontrola a přiřazení souboru k inicializačnímu dokumentu.

POZN: Generování formuláře a jeho nahrání k inicializačnímu dokumentu vychází z požadavku metodiky OAS MV ČR, která stanovuje, že k inicializačnímu dokumentu musí být přiřazen soubor.

## *5.3. TP002 - Uzavření spisu PŘK Před vznikem závazku*

**Posloupnost událostí NSESSS:** SpisVyrizeni, SpisUzavreni

**Směr toku aplikačních dat:** EKIS MV -> eSSL

#### **Popis rozhraní a průběh zpracování:**

Objekt *Spis* v eSSL, založený dle typového příkladu TP001, je z EKIS MV uzavírán v následujících případech:

- uzavření čerpání PŘK,
- zneplatnění schváleného PŘK (využívá se v případě nalezení chyby po schválení PŘK),
- úplného zamítnutí PŘK.

Jedná se o akci uživatele, která je prováděna v EKIS MV manuálně.

V okamžiku, kdy nastane jedna z výše uvedených možností, proběhne na pozadí EKIS MV komunikace do modulu ZFSD a vygenerují se události **SpisVyrizeni** a **SpisUzavreni**. Vygenerované události jsou odeslány do eSSL v jedné dávce. V rámci zpracování dávky proběhne na straně spisové služby kontrola metadat všech spisových objektů zařazených do spisu.

V případě nalezení nekonzistence je proces uzavření spisu přerušeno a do EKIS je vráceno chybové hlášení. V takovém případě je spis eSSL dále otevřený a jeho uzavření se provádí dle typového případu TP017.

## *5.4. TP003 - Znovuotevření spisu PŘK Před vznikem závazku*

**Posloupnost událostí NSESSS:** SpisOtevreni

**Směr toku aplikačních dat:** EKIS MV -> eSSL

#### **Popis rozhraní a průběh zpracování:**

Uzavřenou PŘK lze znovuotevřít v případě uzavření:

- uzavření čerpání PŘK,
- zneplatnění schváleného PŘK.

a to tehdy, když se vyskytne potřeba dodatečného připojení podřízených/souvisejících dokumentů. Znovuotevření provádí uživatel v systému manuálně ve změnovém režimu konkrétní PŘK.

V okamžiku provedení akce proběhne na pozadí EKIS MV komunikace do modulu ZFSD, kde se vygeneruje událost **SpisOtevreni** a tato se odešle do eSSL.

## *5.5. TP004 - Formulář PŘK Před vznikem závazku*

**Posloupnost událostí NSESSS:** SouborZalozeni, DokumentVlozeniDoSpisu

**Směr toku aplikačních dat:** EKIS MV -> eSSL

#### **Popis rozhraní a průběh zpracování:**

Procesně navazuje na typový příklad TP001. V EKIS MV je v rámci schvalovacího procesu "PŘK Před vznikem závazku" vygenerován formulář s příslušnými aplikačními daty. Formulář je ve formě souboru typu PDF. Během schvalovacího procesu je PDF soubor doplňován o dílčí aplikační data a komentáře. Na závěr schvalovacího procesu - a to v případě schválení nebo zamítnutí - je finální soubor PDF na pozadí EKIS MV zaznamenán v modulu ZFSD, který vygeneruje událost SouborZalozeni. Spolu se souborem obdrží modul ZFSD i identifikátor Spisu. S údaji "identifikátor souboru" (z události *SouborZalozeni*) a "identifikátor spisu" je v modulu ZFSD vygenerována událost **DokumentVlozeniDoSpisu** s informacemi o vlastním dokumentu v elementu DokumentVlozeniDoSpisu/DokumentyVlozene/DokumentUplnyVlozeny. Vygenerované události jsou odeslány do eSSL v jedné dávce.

Jak bylo zmíněno, při schvalování může dojít k úplnému zamítnutí PŘK (uživatel, který inicioval spuštění schvalovacího procesu, potvrdí úplné zamítnutí a tím definitivně ukončí zpracování žádosti PŘK). Následně může dojít ke změně dat PŘK, je spuštěno nové schvalování a je generován nový formulář (soubor PDF). Po ukončení schvalování je druhý soubor také odeslán do eSSL, tj. ve spisu jsou vloženy dva dokumenty. Tato situace se může dále opakovat dle průběhu schvalování.

## *5.6. TP005 - Změna schváleného PŘK a generování nového formuláře*

**Posloupnost událostí NSESSS:** SouborZalozeni, DokumentVlozeniDoSpisu

#### **Směr toku aplikačních dat:** EKIS MV -> eSSL

#### **Popis rozhraní a průběh zpracování:**

Při provedené změně schválené žádosti PŘK může být spuštěn nový schvalovací proces (dle typu provedené změny). V EKIS MV je v rámci schvalovacího procesu "PŘK Před vznikem závazku" vygenerován formulář s příslušnými aplikačními daty. Formulář je ve formě souboru typu PDF. Během schvalovacího procesu je PDF soubor doplňován o dílčí aplikační data a komentáře. Na závěr schvalovacího procesu - a to v případě schválení nebo zamítnutí - je finální soubor PDF na pozadí EKIS MV zaznamenán v modulu ZFSD, který vygeneruje událost **SouborZalozeni**. Spolu se souborem obdrží modul ZFSD i identifikátor Spisu. S údaji "identifikátor souboru" (z události *SouborZalozeni*) a "identifikátor spisu" je v modulu ZFSD vygenerována událost **DokumentVlozeniDoSpisu** s informacemi o vlastním dokumentu v elementu DokumentVlozeniDoSpisu/DokumentyVlozene/DokumentUplnyVlozeny. Vygenerované události jsou odeslány do eSSL v jedné dávce.

Při schvalování změny PŘK může dojít k zamítnutí. Uživatel, který inicioval spuštění schvalovacího procesu, může postupovat dvěma způsoby:

- zamítnutí PŘK potvrdí a tím definitivně ukončí zpracování žádosti o změnu PŘK a nový formulář (soubor PDF) se odešle do eSSL.
- po zamítnutí PŘK uživatel provede další úpravy. Upravená data se přidávají do stejného formuláře (souboru PDF) a žádost se opět pošle do schvalovacího procesu. Po ukončení schvalování je formulář (soubor PDF) odeslán do eSSL.

V obou případech ve spisu přibyde nový soubor.

## *5.7. TP006 - Přenos došlé faktury*

**Posloupnost událostí NSESSS:** SouborZalozeni, DokumentPostoupeni

**Směr toku aplikačních dat:** eSSL -> EKIS MV

#### **Popis rozhraní a průběh zpracování:**

U doručených elektronických dokumentů zaměstnanec elektronické podatelny provede v eSSL rozbor, v němž se zjistí, zda jsou úplné a čitelné, lze je zobrazit uživatelsky vnímatelným způsobem, neobsahují škodlivý kód, jsou v datovém formátu, ve kterém přijímá MV doručené dokumenty v

digitální podobě. V případě připojení některého z prvku zabezpečení (el.podpis, el.pečet, el.časové razítko) je také provedena kontrola těchto prvků.

V případě splnění všech podmínek zaměstnanec elektronické podatelny přijme a zaregistruje prostřednictvím eSSL.

V eSSL je dokument předán útvaru, kterému náleží. Pokud dokument prošel úvodními kontrolami v pořádku, následuje proces zatřídění s kroky:

- uživatel referent si v eSSL vyhledá soubory a otevře jej v relevantním prohlížeči,
- dle typu faktury zadá na kartě dokumentu správný "typ dokumentu,
- dle obsahu faktury je určen další zpracovatel v rámci odboru. Zpracovatel je nastaven na kartě dokumentu,
- uživatel provede uložení karty dokumentu,
- **uživatel provede označení dokumentu "k předání do ISSD EKIS". eSSL provede uzamčení dokumentu a nastaví příznak na kartě dokumentu, který bude následně využit při postoupení dokumentu do EKIS.**

eSSL zajistí periodické prohledávání dokumentů s příznakem pro přenos do EKIS. Pokud existuje alespoň jeden označený dokument, je proveden přenos do webové služby EKIS MV **ermsAsyn**  s událostmi **SouborZalozeni** a **DokumentPostoupeni**.

## *5.8. TP007 - Odmítnutí faktury a vrácení zpět do eSSL*

**Posloupnost událostí NSESSS:** DokumentVraceni

**Směr toku aplikačních dat:** EKIS MV -> eSSL

#### **Popis rozhraní a průběh zpracování:**

U předaných dokumentů "faktura" může nastat situace, kdy se chyba atributů (např. typ dokumentu) nebo špatné přiřazení k organizační jednotce projeví až v EKIS MV.

Chyba atributů dokumentu může být detekována v:

- modulu ZFSD ve chvíli kontroly příslušnosti typu dokumentu k dané spisové službě. V takovém případě je dokument vrácen zpět do spisové služby okamžitě,
- v návazném modulu zpracování dokumentů, tj. v případě faktury modulu ZOFA. Uživatel zjistí, že obsah souboru daného dokumentu není platnou fakturou a zvolí možnost vrácení do eSSL.

V případě nesprávného přiřazení faktury k organizační jednotce uživatel v ZOFA také vyvolá funkcionalitu pro vrácení souboru.

Při aktivaci funkce pro vrácení souboru se na pozadí EKIS MV u daného dokumentu událost **DokumentVraceni** a tato je odeslána do eSSL. Dokument je od té chvíle ve výhradní správě eSSL, kde uživatel provede potřebné opravné kroky pro správné zpracování dokumentu (tzn. oprava typu dokumentu, nahrání správného souboru s otiskem faktury apod.)

## *5.9. TP008 - Založení spisu PŘK Po vzniku závazku*

**Název synchronní služby NSESSS:** SpisZalozeni,

**Posloupnost událostí NSESSS:** SouborZalozeni, SouborVlozitKDokumentu

**Směr toku aplikačních dat:** EKIS MV -> eSSL

## **Popis rozhraní a průběh zpracování:**

Po přijetí došlé faktury do EKIS MV je v modulu ZOFA zahájeno její zpracování (viz schéma v kapitole [2. 3](#page-9-0)). Po prvotní kontrole je došlá faktura přiřazena do hierarchie objektů SAP (objednávka, rezervace, atd.) a jsou doplněny dílčí hodnoty a informace. V určité chvíli, kdy jsou data pro schválení faktury kompletní, si uživatel vyžádá od systému číslo jednací a předá fakturu do schvalovacího procesu do "PŘK Po vzniku závazku".

V EKIS MV je spuštěn proces zaznamenání vytvoření objektu Spis v modulu ZFSD, který vygeneruje požadavek na volání synchronní služby **SpisZalozeniRequest.** V požadavku jsou obsaženy informace pro vytvoření inicializačního dokumentu (SpisZalozeniRequest/ProfilSpisu/DokumentyVlozene/DokumentUplnyVlozeny). Požadavek je odeslán synchronní službou do eSSL a očekává se odpověď **SpisZalozeniResponse**. Po dokončení volání služby je v eSSL založen spis s inicializačním dokumentem, v modulu ZFSD je zaznamenáno číslo jednací (dle řady eSSL - jeden jednací deník) a informace je předána zpět do EKIS MV na objekt v modulu ZOFA. Číslo jednací je propsáno na PDF formulář a je spuštěn schvalovací proces.

Následně je z objektu předběžné řídící kontroly vygenerován jednoduchý formulář PDF se základními údaji a tento je předán do modulu ZFSD, kde se vygenerují události SouborZalozeni a SouborVlozitKDokumentu. Vygenerované události jsou odeslány do eSSL v jedné dávce. V rámci zpracování dávky proběhne na straně spisové služby kontrola a přiřazení souboru k inicializačnímu dokumentu.

POZN: Generování formuláře a jeho nahrání k inicializačnímu dokumentu vychází z požadavku metodiky OAS MV ČR, která stanovuje, že k inicializačnímu dokumentu musí být přiřazen soubor.

## *5.10.TP009 - Uzavření spisu PŘK Po vzniku závazku*

**Posloupnost událostí NSESSS:** SpisVyrizeni, SpisUzavreni

**Směr toku aplikačních dat:** EKIS MV -> eSSL

#### **Popis rozhraní a průběh zpracování:**

Objekt *Spis* v eSSL, založený dle typového příkladu TP008, je z EKIS MV uzavírán v následujících případech:

- úspěšné schválení PŘK Po vzniku závazku a uhrazení faktury,
- úplného zamítnutí PŘK Po vzniku závazku.

Jedná se o automatickou akci, která je navázána na konkrétní procesy v SAP EKIS.

V okamžiku, kdy nastane jedna z výše uvedených možností, proběhne na pozadí EKIS MV komunikace do modulu ZFSD a vygenerují se události **SpisVyrizeni** a **SpisUzavreni**. Vygenerované události jsou odeslány do eSSL v jedné dávce. V rámci zpracování dávky proběhne na straně spisové služby kontrola metadat všech spisových objektů zařazených do spisu.

V případě nalezení nekonzistence je proces uzavření spisu přerušeno a do EKIS je vráceno chybové hlášení. V takovém případě je spis eSSL dále otevřený a jeho uzavření se provádí dle typového případu TP017.

## *5.11.TP010 - Znovuotevření spisu PŘK Po vzniku závazku*

**Posloupnost událostí NSESSS:** SpisOtevreni

**Směr toku aplikačních dat:** EKIS MV -> eSSL

#### **Popis rozhraní a průběh zpracování:**

Uzavřenou PŘK Po vzniku závazku lze znovuotevřít v případě, kdy byl spis uzavřen z důvodu zamítnutí PŘK Po.

Znovuotevření spisu se provádí tehdy, když se vyskytne potřeba dodatečného připojení podřízených/souvisejících dokumentů. Znovuotevření provádí uživatel v systému manuálně ve změnovém režimu dané PŘK Po.

V okamžiku provedení akce proběhne na pozadí EKIS MV komunikace do modulu ZFSD, kde se vygeneruje událost **SpisOtevreni** a tato se odešle do eSSL.

\_\_\_\_\_\_\_\_\_\_\_\_\_\_\_\_\_\_\_\_\_\_\_\_\_\_\_\_\_\_\_\_\_\_\_\_\_\_\_\_\_\_\_\_\_\_\_\_\_\_\_\_\_\_\_\_\_\_\_\_\_\_\_\_\_\_\_\_\_\_\_\_\_\_\_\_\_\_\_\_\_

## *5.12.TP011 - Formulář PŘK Po vzniku závazku*

**Posloupnost událostí NSESSS:** SouborZalozeni, DokumentVlozeniDoSpisu

#### **Směr toku aplikačních dat:** EKIS MV -> eSSL

#### **Popis rozhraní a průběh zpracování:**

Na začátku spuštění schvalovacího procesu "PŘK Po vzniku závazku" je vygenerován formulář s příslušnými aplikačními daty. Formulář je ve formě souboru typu PDF. Během schvalovacího procesu je PDF soubor doplňován o dílčí aplikační data a komentáře.

Z pohledu integrace EKIS MV - eSSL je zpracování analogické k TP004. Na závěr schvalovacího procesu - a to v případě schválení nebo zamítnutí - je finální soubor PDF na pozadí EKIS MV zaznamenán v modulu ZFSD, který vygeneruje událost **SouborZalozeni**. Spolu se souborem obdrží modul ZFSD i identifikátor Spisu. S údaji "identifikátor souboru" (z události *SouborZalozeni*) a "identifikátor spisu" je v modulu ZFSD vygenerována událost **DokumentVlozeniDoSpisu**  s informacemi o vlastním dokumentu v elementu DokumentVlozeniDoSpisu/DokumentyVlozene/DokumentUplnyVlozeny. Spolu s informací o dokumentu je také vyplněna vazba na <u>dokument faktury</u> (DokumentVlozeniDoSpisu/DokumentyVlozene/DokumentUplnyVlozeny/ProfilDokumentu/SouvisejiciD okument). Vygenerované události jsou odeslány do eSSL v jedné dávce.

#### *5.13.TP012 - Zařazení došlé faktury do spisu PŘK Po vzniku*

**Posloupnost událostí NSESSS:** DokumentZmenaZpracovatele, DokumentVlozeniDoSpisu,

**Směr toku aplikačních dat:** EKIS MV -> eSSL

#### **Popis rozhraní a průběh zpracování:**

Po úspěšném schválení PŘK Po vzniku závazku, tj. po odsouhlasení proplacení faktury je na pozadí EKIS MV do modulu ZFSD předána informace o možném zařazení faktury do spisu "PŘK Po vzniku závazku". Na základě předaných identifikátorů je v modulu ZFSD vygenerována událost **DokumentZmenaZpracovatele** o změně vlastníka dokumentu na vlastníka dle spisu a následně je generována událost **DokumentVlozeniDoSpisu.** 

#### *5.14.TP013 - Provázání spisu PŘK Po vzniku závazku na spis PŘK Před vznikem závazku*

**Posloupnost událostí NSESSS:** SpisUprava

**Směr toku aplikačních dat:** EKIS MV -> eSSL

#### **Popis rozhraní a průběh zpracování:**

Zpracováním došlé faktury v modulu ZOFA a úspěšným dokončením příslušného schvalovacího procesu "PŘK Po vzniku závazku" je v SAP potvrzena vazba objektu faktury na objekt Rezervace, která se jednoznačně váže na nadřazený objekt "PŘK Před vznikem závazku".

Poznámka: jedna faktura může čerpat prostředky ze dvou a více rezervací, které mají vazbu na různé PŘK Před vznikem závazku.

V SAP je (volitelně) možné aktivovat funkcionalitou vytvoření vazby ze spisu "PŘK Po vzniku závazku" na spis "PŘK Před vznikem závazku". Po spuštění je v modulu ZFSD vytvořena vazba objekt spisu "PŘK Před vznikem závazku" a je vygenerována událost **SpisUprava.** Událost je odeslána do eSSL.

**Upozornění:** v době vzniku tohoto dokumentu NSESSS neobsahoval možnost vytvoření vazby mezi spisy, i když to legislativa o spisových službách a vlastní eSSL umožňují. Z toho důvodu je vazba mezi spisy přenášena v elementu /SpisUprava/ProfilSpisuUprava, kde je zmiňovaná vazební informace předávána v XML struktuře takto:

```
<?xml version="1.0" encoding="UTF-8"?>
<DoplnujiciData xmlns="urn:cz:mvcr:ekis:integration:schemas:NSESSS:Enhancement:v1">
     <SouvisejiciSpis>
         <Identifikator>
             <HodnotaID>1111122222</HodnotaID>
             <ZdrojID>EKIS</ZdrojID>
         </Identifikator>
```

```
 <DuvodId>souvisejici</DuvodId>
         <!-- Nepovinny popis -->
         <DuvodText>Vazba přes Rezervaci 450000023/001</DuvodText>
     </SouvisejiciSpis>
     <SouvisejiciSpis>
         <Identifikator>
             <HodnotaID>3333344444</HodnotaID>
             <ZdrojID>EKIS</ZdrojID>
         </Identifikator>
         <DuvodId>souvisejici</DuvodId>
         <!-- Nepovinny popis -->
         <DuvodText>Vazba přes Rezervaci 450003245/001</DuvodText>
     </SouvisejiciSpis>
</DoplnujiciData>
```
## *5.15.TP014 - Aktualizace formuláře PŘK Po vzniku závazku po zaúčtování platby*

**Posloupnost událostí NSESSS:** SouborNovaVerze

**Směr toku aplikačních dat:** EKIS MV -> eSSL

#### **Popis rozhraní a průběh zpracování:**

Po úspěšném schválení PŘK Po vzniku závazku je v EKIS MV zahájen proces uhrazení. Proces končí zpracováním bankovního výpisu a vyrovnáním stavu v modulu FI. Informace o zpracování bankovního výpisu je také vložena do PDF formuláře "PŘK Po vzniku závazku". Nově vygenerovaný formulář je předán do modulu ZFSD, který vygeneruje událost **SouborNovaVerze**. Událost je odeslána do eSSL, kde je nový PDF soubor uložen jako další verze původního PDF formuláře, který byl do eSSL nahrán po úspěšném dokončení schvalovacího workflow PŘK Po, viz TP011.

## *5.16. TP015 - Archivace zpracované faktury*

**Posloupnost událostí NSESSS:** DokumentVyrizeni, DokumentUzavreni,

**Směr toku aplikačních dat:** EKIS MV -> eSSL

#### **Popis rozhraní a průběh zpracování:**

V EKIS MV proběhne zpracování došlé faktury, včetně jejího uhrazení (viz TP014). Dokument faktury jako takový již nebude v EKIS MV zpracováván a je nutné ho zařadit do archivačního a skartačního procesu.

Interní programy a funkce EKIS MV předají do modulu ZFSD požadavek o vrácení dokumentu (včetně výhradní správy) zpět do eSSL. V rámci periodického zpracovávání dat k odeslání do konkrétní spisové služby je sestavena dávka pro webovou službu eSSL **ermsAsyn** s událostmi **DokumentVyrizeni**, **DokumentUzavreni**.

## *5.17. TP016 - Změna vlastníka spisu PŘK*

**Posloupnost událostí NSESSS:** SpisZmenaZpracovatele

**Směr toku aplikačních dat:** EKIS MV -> eSSL

#### **Popis rozhraní a průběh zpracování:**

V průběhu životního cyklu ekonomického procesu může dojít k situaci, kdy je nutné spis "PŘK Před vznikem závazku" nebo spis "PŘK Po vzniku závazku" předat jiné osobě (v informačním systému tedy uživateli). V EKIS MV bude nad objektem (nebo více objekty) "PŘK Před vznikem závazku" umožněno aktivovat funckionalitu "Předat uživateli". Při vyvolání funkce proběhne na pozadí EKIS předání informací do modulu ZFSD, kde je vygenerována událost **SpisZmenaZpracovatele** a tato je odeslána do eSSL. Při hromadném zpracování je vygenerováno tolik událostí, kolik je převáděno spisů.

V eSSL během zpracování události dojde k převedení spisu na nového vlastníka a to včetně všech navázaných dokumentů.

## *5.18. TP017 - Uzávěrka spisů PŘK*

**Posloupnost událostí NSESSS:** SpisVraceni

**Směr toku aplikačních dat:** EKIS MV -> eSSL

#### **Popis rozhraní a průběh zpracování:**

V rámci procesu uzávěrky v EKIS MV, kdy jsou objekty PŘK Před vznikem závazku finálně uzavírány, jsou na pozadí EKIS MV odesílány pokyny do modulu ZFSD k provedení uzavření spisu. Pro každý uzavíraný spis je vygenerována událost **SpisVraceni** a tato je zařazena do dávky k odeslání do eSSL.

Zpracování této události přechází spis do výhradní správy eSSL.

## *5.19. TP018 - Skartace dokumentů a spisů*

**Posloupnost událostí NSESSS:** DokumentSkartovano; SpisSkartovano

**Směr toku aplikačních dat:** eSSL -> EKIS MV

#### **Popis rozhraní a průběh zpracování:**

V eSSL je v určitém okamžiku spuštěn interním proces archivace a skartace. Během zpracování se na pozadí eSSL generují události **DokumentSkartovano** a **SpisSkartovano**, které jsou dle nastavené metodiky odesílány v dávkách do EKIS MV. Při přijetí těchto událostí probíhá v modulu ZFSD (resp. databázovém modelu ZFSD) proces označování objektů k výmazu. Následným spuštěním speciálního programu je možné objekty z databáze definitivně odmazat.

## *5.20. TP019 - Změna vlastníka dokumentu s potvrzením z eSSL*

**Název synchronní služby NSESSS:** Udalosti,

**Směr toku aplikačních dat:** EKIS MV -> eSSL

#### **Popis rozhraní a průběh zpracování:**

V EKIS MV je v některých případech nutné změnit zpracovatele dokumentu, který byl předán z eSSL (viz. TP006). Spolu se změnou zpracovatele v EKIS MV je zároveň nutné zajistit, aby se změna zpracovatele provedla úspěšně i v eSSL.

Jako případ lze uvést situaci, kdy je do EKIS předán dokument faktury a současný zpracovatel v EKIS MV z nějakého důvodu potřebuje došlou fakturu předat ke zpracování jinému pracovníkovi. (POZN. netýká se případu, kdy je faktura z důvodu špatného přiřazení vracena do eSSL a následně předávána na jiný odbor (jiný spisový uzel).

Uživatel má tedy možnost v konkrétních situacích/programech v EKIS MV tuto akci provést. Při aktivování dané funkce je na pozadí EKIS MV v modulu ZFSD spuštěn proces změna zpracovatele objektu Dokument. Je vygenerován požadavek na volání synchronní služby **UdalostiRequest.** V požadavku jsou obsaženy informace pro změnu zpracovatele konkrétního dokumentu (UdalostiRequest/Udalosti/DokumentZmenaZpracovatele). Požadavek je odeslán synchronní službou do eSSL a očekává se odpověď **UdalostiResponse**. Po dokončení volání služby je v eSSL provedena změna zpracovatele dokumentu, v modulu ZFSD je zaznamenána odpověď z eSSL a informace je předána zpět do původní funkce pro změnu zpracovatele objektu v EKIS MV.

## *5.21. TP020 - Změna vlastníka spisu s potvrzením z eSSL*

**Název synchronní služby NSESSS:** Udalosti,

**Směr toku aplikačních dat:** EKIS MV -> eSSL

#### **Popis rozhraní a průběh zpracování:**

V EKIS MV je v některých případech nutné změnit zpracovatele spisu. Spolu se změnou zpracovatele v EKIS MV je zároveň nutné zajistit, aby se změna zpracovatele provedla úspěšně i v eSSL.

Jako případ lze uvést situaci, kdy v EKIS MV modulu ZOFA existuje záznam o došlé faktuře a na tomto záznamu je již přiděleno číslo jednací (tzn. v eSSL existuje spis). Pokud současný zpracovatel v EKIS MV z nějakého důvodu potřebuje došlou fakturu předat ke zpracování jinému pracovníkovi (viz. TP019), je nutné provést změnu zpracovatele na spise v eSSL.

Uživatel má tedy možnost v konkrétních situacích/programech v EKIS MV tuto akci provést. Při aktivování dané funkce je na pozadí EKIS MV v modulu ZFSD spuštěn proces změna zpracovatele objektu Spis. Je vygenerován požadavek na volání synchronní služby **UdalostiRequest.** V požadavku jsou obsaženy informace pro změnu zpracovatele konkrétního spisu (UdalostiRequest/Udalosti/SpisZmenaZpracovatele). Požadavek je odeslán synchronní službou do eSSL a očekává se odpověď **UdalostiResponse**. Po dokončení volání služby je v eSSL provedena změna zpracovatele spisu, v modulu ZFSD je zaznamenána odpověď z eSSL a informace je předána zpět do původní funkce pro změnu zpracovatele objektu v EKIS MV.

## *5.22. Aktivity diagram procesu zpracování v SAP*

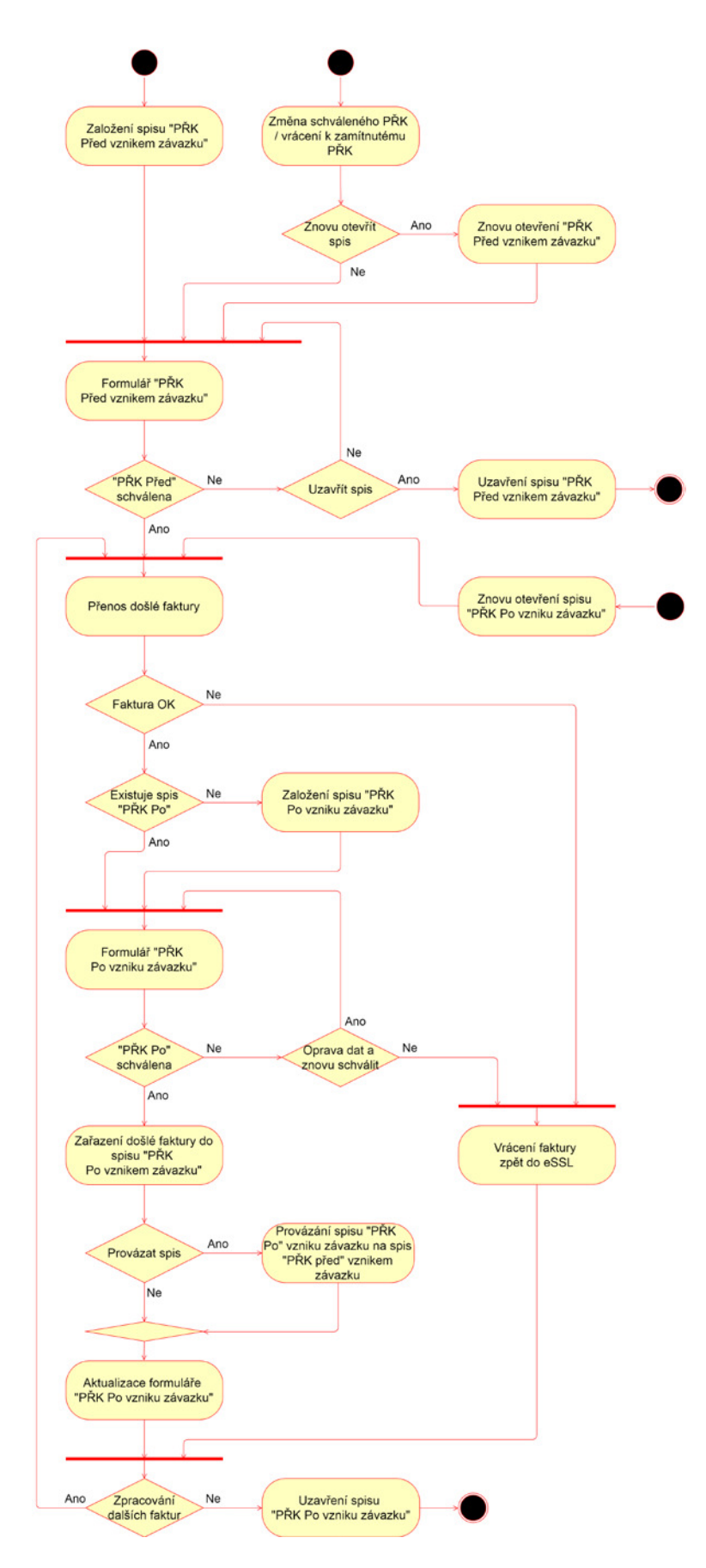

*5.23. Sekvenční diagram typových příkladů s vazbou na NSESSS*

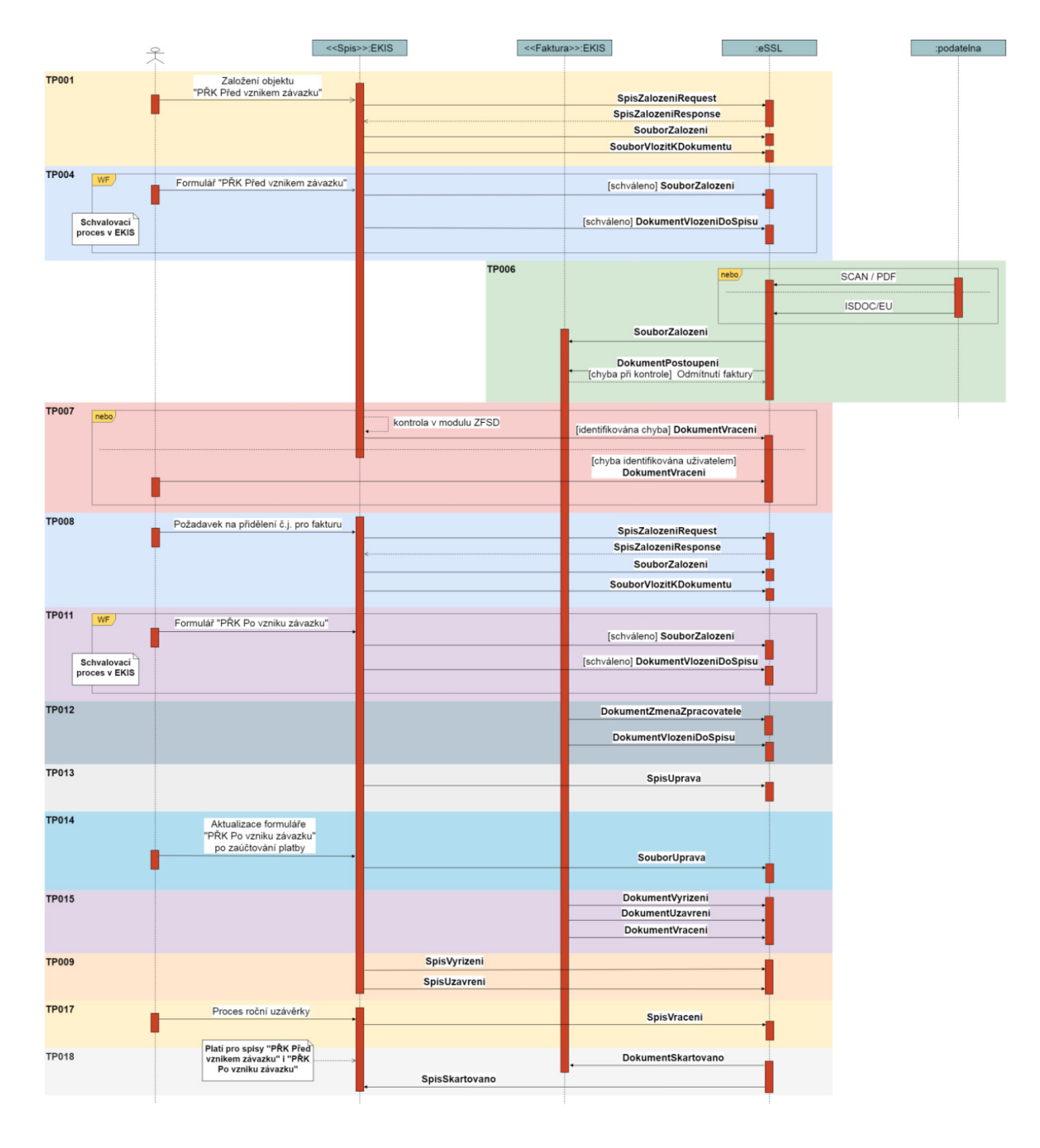

POZN: Sekvenční diagram zobrazuje zpracování a integrační vazby při standardním průběhu schvalovacích procesů a zpracování jedné faktury. Některé typové příklady tedy nejsou v schématu znázorněny.

## **6. Přílohy**

## *6.1. Definice webových služeb a dílčích XSD*

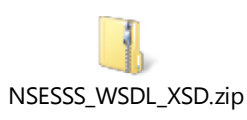

## *6.2. Definice XML schéma pro předání informace o souvisejících spisech*

XSD schéma popisuje strukturu XML vkládaného do události "SpisUprava" dle popisu TP013.

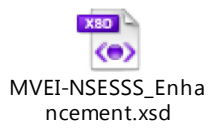

## *6.3. Seznam organizací MV, technický identifikátorů eSSL a URL adres*

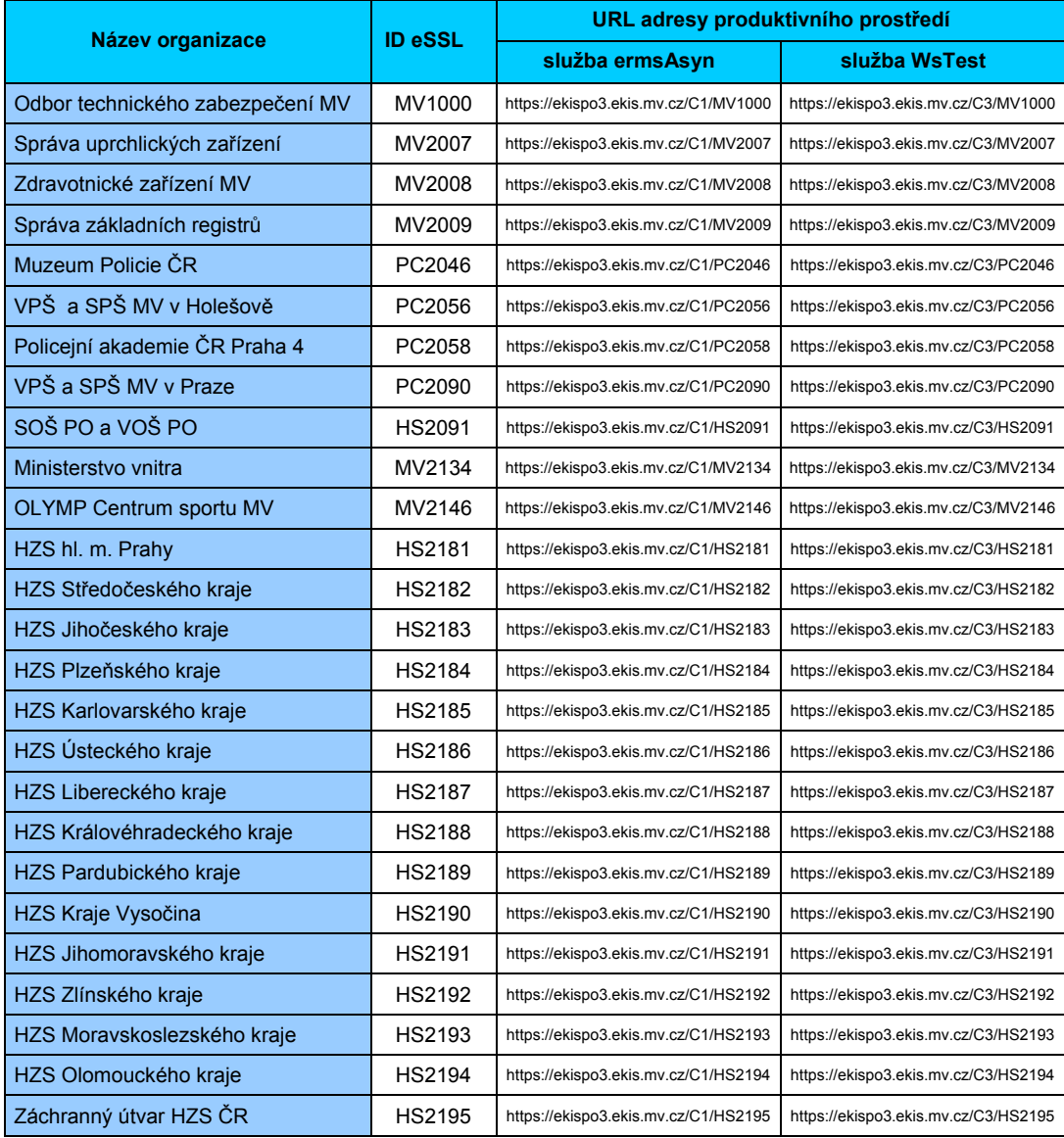

| GŘ HZS ČR                    | HS2199 | https://ekispo3.ekis.mv.cz/C1/HS2199 | https://ekispo3.ekis.mv.cz/C3/HS2199 |
|------------------------------|--------|--------------------------------------|--------------------------------------|
| SLZ PP ČR                    | PC2200 | https://ekispo3.ekis.mv.cz/C1/PC2200 | https://ekispo3.ekis.mv.cz/C3/PC2200 |
| <b>SOA v Praze</b>           | AR2301 | https://ekispo3.ekis.mv.cz/C1/AR2301 | https://ekispo3.ekis.mv.cz/C3/AR2301 |
| SOA v Třeboni                | AR2302 | https://ekispo3.ekis.mv.cz/C1/AR2302 | https://ekispo3.ekis.mv.cz/C3/AR2302 |
| SOA v Plzni                  | AR2303 | https://ekispo3.ekis.mv.cz/C1/AR2303 | https://ekispo3.ekis.mv.cz/C3/AR2303 |
| SOA v Litoměřicích           | AR2304 | https://ekispo3.ekis.mv.cz/C1/AR2304 | https://ekispo3.ekis.mv.cz/C3/AR2304 |
| SOA v Zámrsku                | AR2305 | https://ekispo3.ekis.mv.cz/C1/AR2305 | https://ekispo3.ekis.mv.cz/C3/AR2305 |
| MZA v Brně                   | AR2306 | https://ekispo3.ekis.mv.cz/C1/AR2306 | https://ekispo3.ekis.mv.cz/C3/AR2306 |
| ZA v Opavě                   | AR2307 | https://ekispo3.ekis.mv.cz/C1/AR2307 | https://ekispo3.ekis.mv.cz/C3/AR2307 |
| Národní archiv               | AR2308 | https://ekispo3.ekis.mv.cz/C1/AR2308 | https://ekispo3.ekis.mv.cz/C3/AR2308 |
| Tiskárna MV                  | MV2513 | https://ekispo3.ekis.mv.cz/C1/MV2513 | https://ekispo3.ekis.mv.cz/C3/MV2513 |
| Bytová správa MV             | MV2514 | https://ekispo3.ekis.mv.cz/C1/MV2514 | https://ekispo3.ekis.mv.cz/C3/MV2514 |
| Zařízení služeb pro MV       | MV2515 | https://ekispo3.ekis.mv.cz/C1/MV2515 | https://ekispo3.ekis.mv.cz/C3/MV2515 |
| Institut pro veřejnou správu | MV2516 | https://ekispo3.ekis.mv.cz/C1/MV2516 | https://ekispo3.ekis.mv.cz/C3/MV2516 |
| KŘP Středočeského kraje      | PC4100 | https://ekispo3.ekis.mv.cz/C1/PC4100 | https://ekispo3.ekis.mv.cz/C3/PC4100 |
| KRP Jihočeského kraje        | PC4200 | https://ekispo3.ekis.mv.cz/C1/PC4200 | https://ekispo3.ekis.mv.cz/C3/PC4200 |
| KŘP Plzeňského kraje         | PC4300 | https://ekispo3.ekis.mv.cz/C1/PC4300 | https://ekispo3.ekis.mv.cz/C3/PC4300 |
| KŘP Ústeckého kraje          | PC4400 | https://ekispo3.ekis.mv.cz/C1/PC4400 | https://ekispo3.ekis.mv.cz/C3/PC4400 |
| KŘP Královéhradeckého kraje  | PC4500 | https://ekispo3.ekis.mv.cz/C1/PC4500 | https://ekispo3.ekis.mv.cz/C3/PC4500 |
| KŘP Jihomoravského kraje     | PC4600 | https://ekispo3.ekis.mv.cz/C1/PC4600 | https://ekispo3.ekis.mv.cz/C3/PC4600 |
| KŘP Moravskoslezského kraje  | PC4700 | https://ekispo3.ekis.mv.cz/C1/PC4700 | https://ekispo3.ekis.mv.cz/C3/PC4700 |
| KRP hl. m. Prahy             | PC4800 | https://ekispo3.ekis.mv.cz/C1/PC4800 | https://ekispo3.ekis.mv.cz/C3/PC4800 |
| KŘP Karlovarského kraje      | PC4900 | https://ekispo3.ekis.mv.cz/C1/PC4900 | https://ekispo3.ekis.mv.cz/C3/PC4900 |
| KŘP Libereckého kraje        | PC5000 | https://ekispo3.ekis.mv.cz/C1/PC5000 | https://ekispo3.ekis.mv.cz/C3/PC5000 |
| KRP Pardubického kraje       | PC5100 | https://ekispo3.ekis.mv.cz/C1/PC5100 | https://ekispo3.ekis.mv.cz/C3/PC5100 |
| KŘP kraje Vysočina           | PC5200 | https://ekispo3.ekis.mv.cz/C1/PC5200 | https://ekispo3.ekis.mv.cz/C3/PC5200 |
| KŘP Zlínského kraje          | PC5300 | https://ekispo3.ekis.mv.cz/C1/PC5300 | https://ekispo3.ekis.mv.cz/C3/PC5300 |
| KŘP Olomouckého kraje        | PC5400 | https://ekispo3.ekis.mv.cz/C1/PC5400 | https://ekispo3.ekis.mv.cz/C3/PC5400 |

Tabulka 3 - Seznam organizací, identifikátorů eSSL a URL adres

POZN: URL adresa testovacího prostředí se liší pouze v hostname *ekispo2.ekis.mv.cz.* Pokud není překlad IP adres pro konkrétní eSSL dostupný, musí být manuálně doplněn dle lokálních síťových nastavení.

## *6.4. Publikace EKIS MV v prostředí CMS2*

Systém EKIS MV, konkrétně jeho integrační komponenta SAP PO je publikován do sítě CMS2. Identifikátor konfigurační položky je GOV001343.

Z EKIS MV jsou do CMS2 publikovány prostředí:

- testovací prostředí jako "aplikační služba č. 1" reprezentována IP adresou 10.254.16.69 a TCP/UDP portem 443,
- produktivní prostředí jako "aplikační služba č. 2" reprezentována IP adresou 10.254.16.70 a TCP/UDP portem 443.

Při žádosti o zřízení přístupu k CMS službám EKIS MV je doporučeno zažádat o obě aplikační služby najednou.

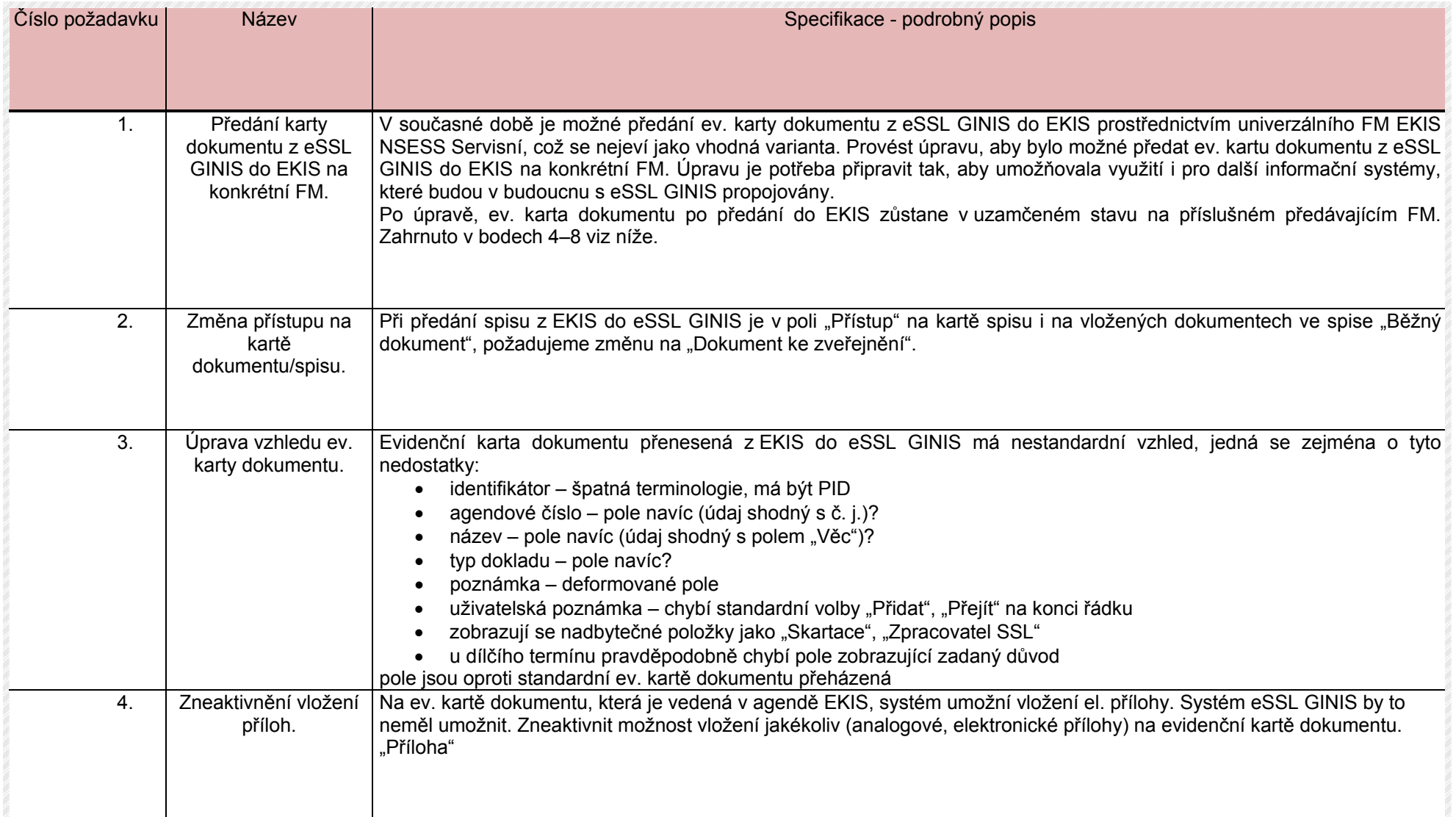

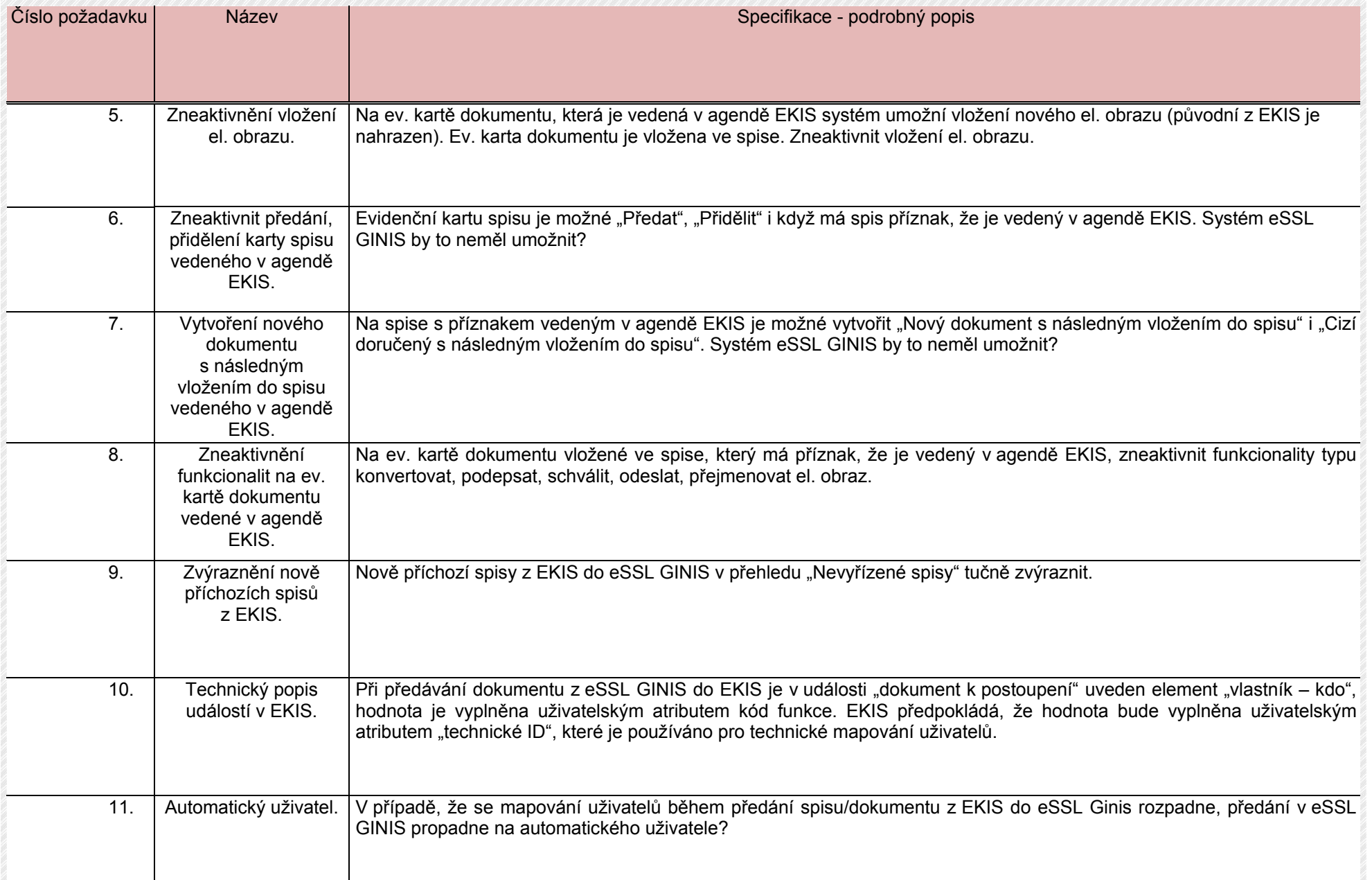

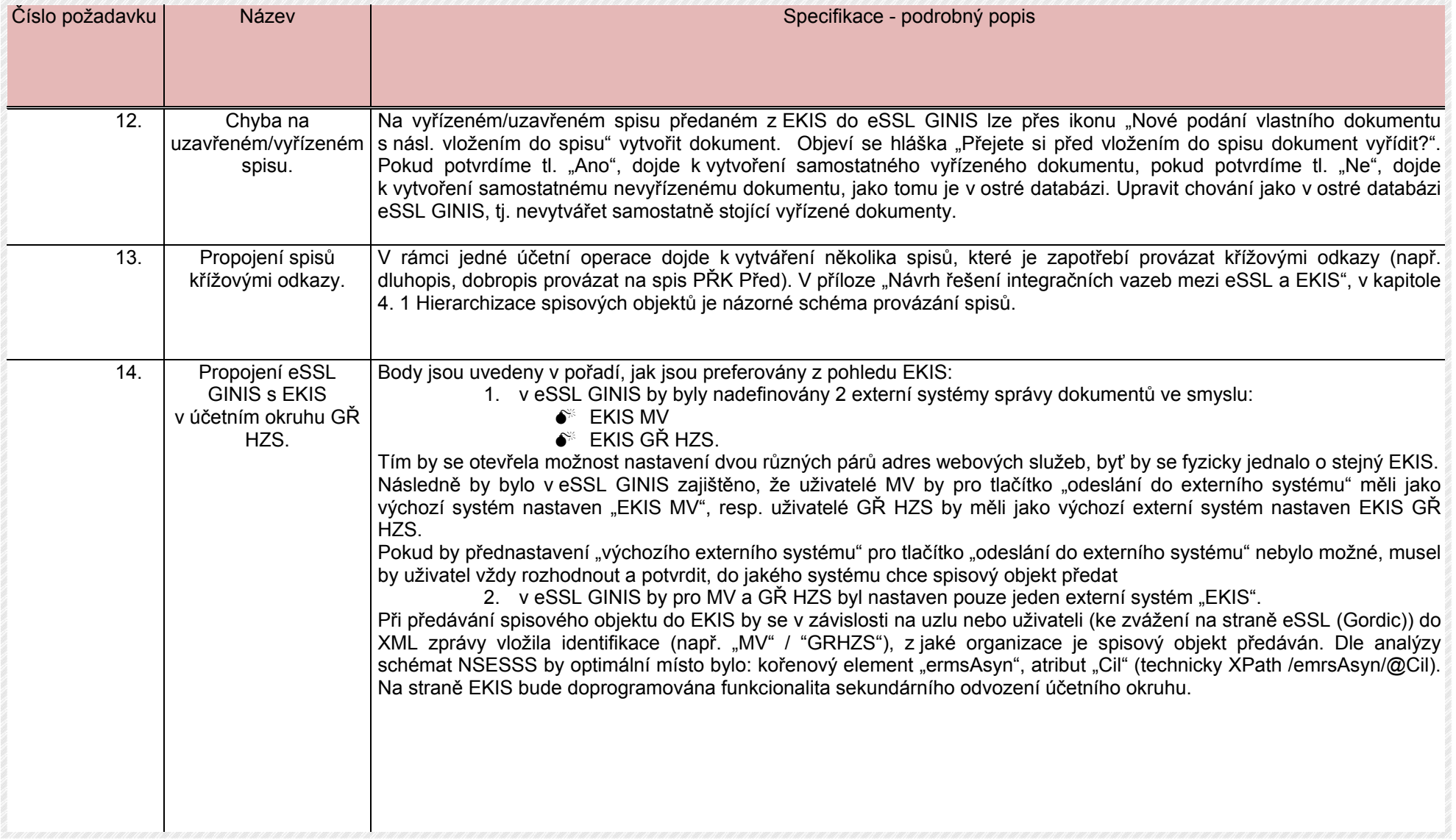

## **Příloha č. 4 k č.j.: MV-106559-386/SIK6-2016 – Akceptační protokol plnění**

## **AKCEPTAČNÍ PROTOKOL PLNĚNÍ Č. …**

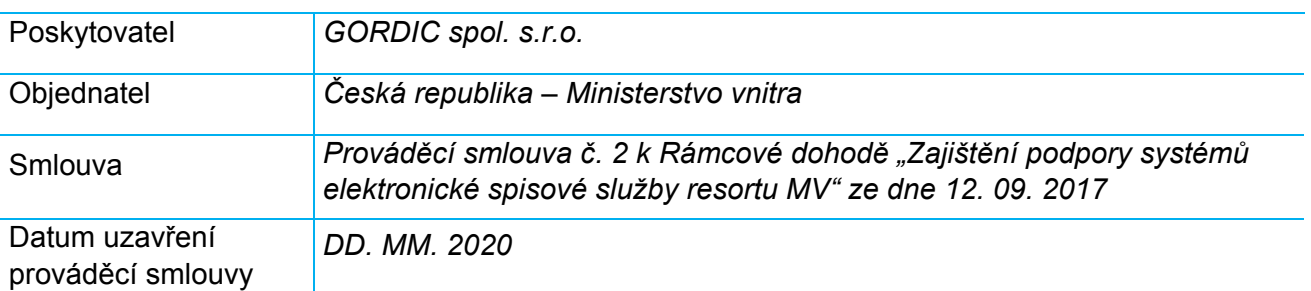

## **Předmět akceptace**

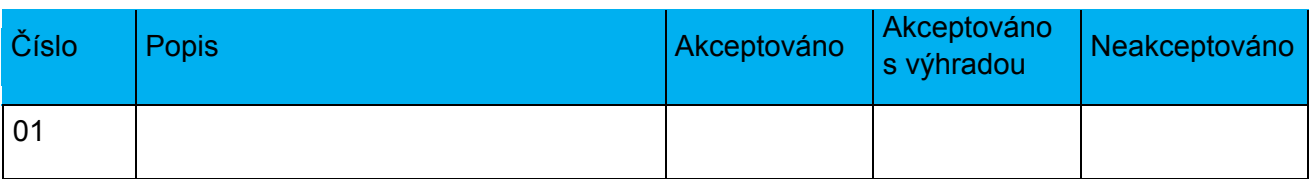

## **Výhrady**

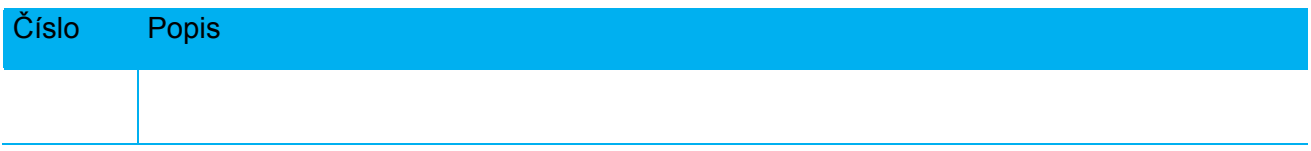

Poskytovatel a objednatel svým podpisem stvrzují předání a Akceptaci předmětu plnění dle výše specifikované prováděcí smlouvy.

## V Praze dne

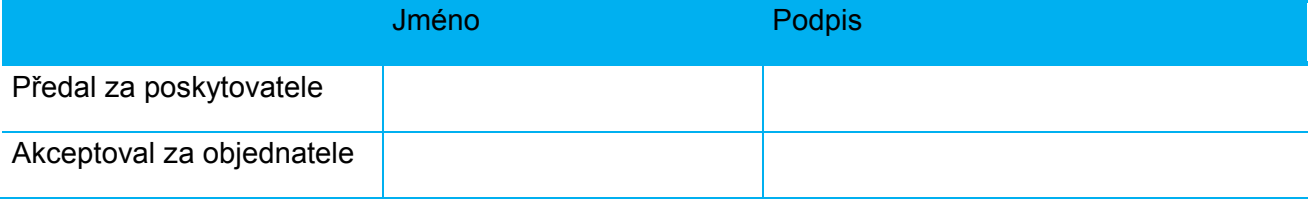